## **Section 3: LR Parsing** CSE 401/M501

Adapted from Spring 2021

#### **Announcements**

- Scanner is due tonight
	- Be sure to test, push, and tag!
- Every person has 4 project late days and 4 assignment late days
	- Up to 2 can be used per assignment
	- Each late day gives an extra 24 hour chunk (including weekend days)
	- We recommend not using your late days this early if possible!
	- **Submitting project components a day late uses a project late day from each partner!**

#### **Agenda**

- (Fast) LR terminology review
- Worksheet

## **Get Your LR Jargon On**

- Frontier
	- The upper "layer" of the current parse tree (held in the stack)

## **Get Your LR Jargon On**

- Frontier
	- The upper "layer" of the current parse tree (held in the stack)
- Sentential Form
	- A string that can be generated at any point in a derivation (can be reached using any number of productions from the start symbol)

## **Get Your LR Jargon On**

- Frontier
	- The upper "layer" of the current parse tree (held in the stack)
- Sentential Form
	- A string that can be generated at any point in a derivation (can be reached using any number of productions from the start symbol)
- Handle
	- An occurrence of the right side of a production in the frontier that is used in the rightmost derivation to arrive at the current string
	- Given the derivation **… => aAbcde => abbcde**, using the production **A ::= b**:

The production  $\mathbf{A}$   $\mathbf{a}$   $\mathbf{b}$   $\mathbf{b}$  at index 1 would be a handle of **abbcde** 

## **Shift-Reduce Example**

 $S ::= aABe$  $A ::=$  Abc | b  $B ::= d$ 

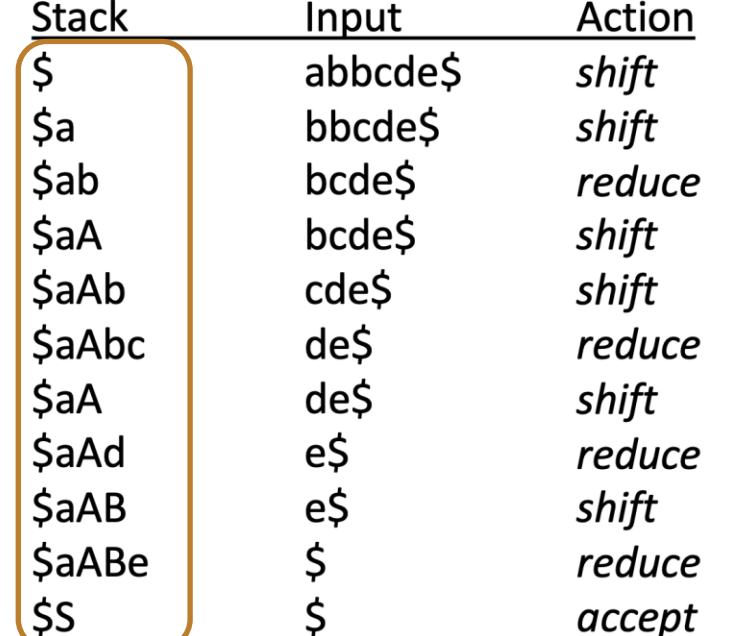

**Frontier** 

## **Shift-Reduce Example**

 $S ::= aABe$  $A ::=$  Abc | b  $B ::= d$ 

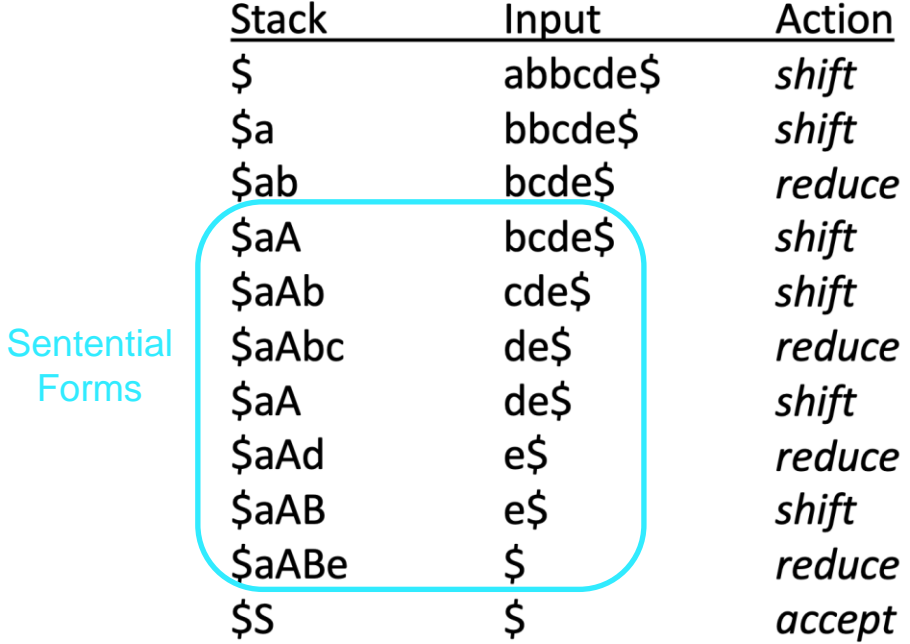

Forms

**Shift-Reduce Example** 

 $S ::= aABe$  $A ::=$  Abc | b  $B ::= d$ 

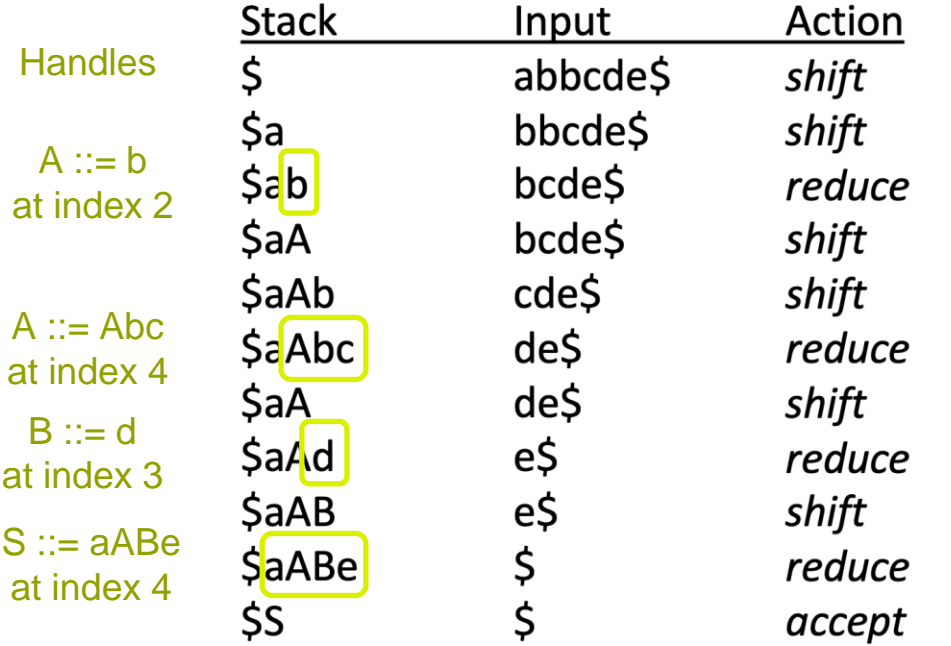

## **A Little Bit More Jargon**

- Viable Prefix
	- The prefixes of a right sentential form that do not extend beyond the end of its handle
	- Perhaps less confusing -> the set of prefixes of strings that can appear on the stack of a shift-reduce parser

## **A Little Bit More Jargon**

- Viable Prefix
	- The prefixes of a right sentential form that do not extend beyond the end of its handle
	- Perhaps less confusing -> the set of prefixes of strings that can appear on the stack of a shift-reduce parser
- **Item** 
	- $\circ$  A marked production (a production with a '.' in it)
		- $\blacksquare$  [A ::= .XY], [A ::= X.Y], [A ::= XY.]

## **Shift-Reduce Example**

 $S ::= aABe$  $A ::=$  Abc | b  $B ::= d$ 

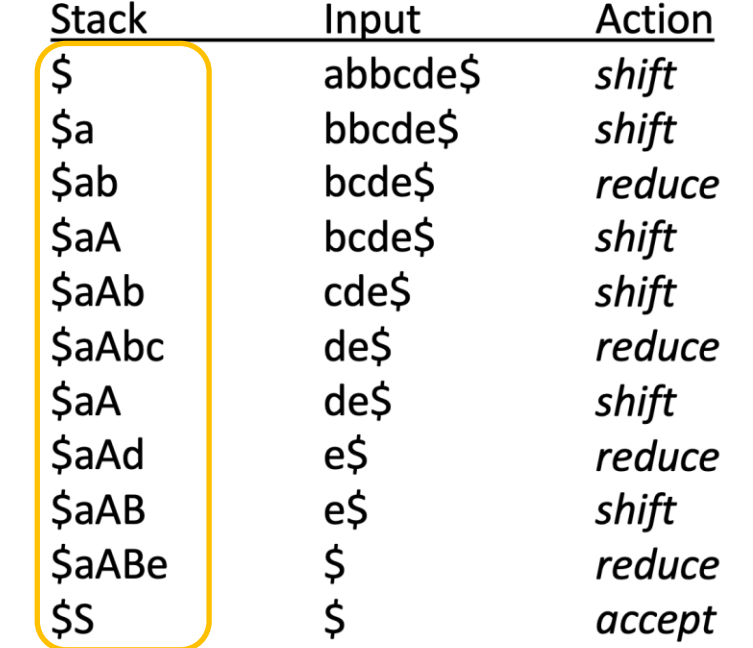

Viable Prefix (all prefixes of these strings are also viable prefixes)

# **L R (0)**

Left-to-Right Only takes one pass, performed from the left

Rightmost At each point, finds the derivation for the rightmost handle (bottom-up)

No Lookahead Decide what to do based on current parser state and stack, ignoring next input

#### **Problem 1 (On Worksheet)**

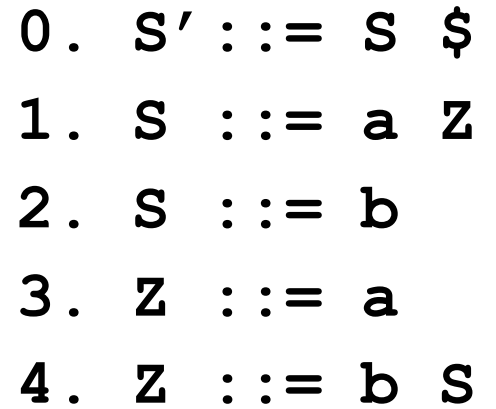

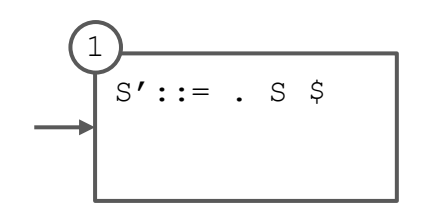

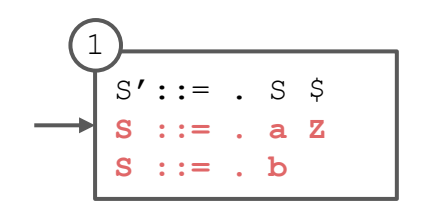

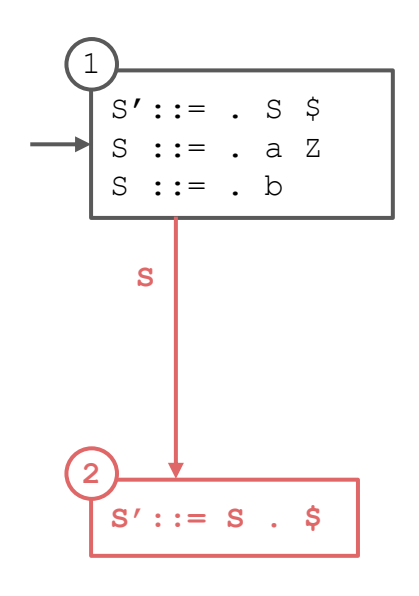

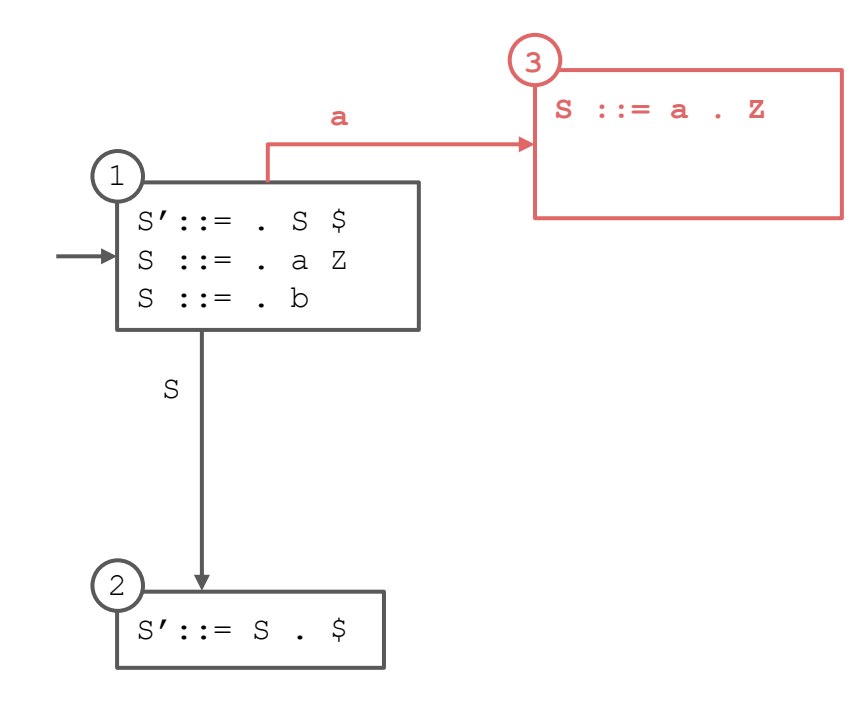

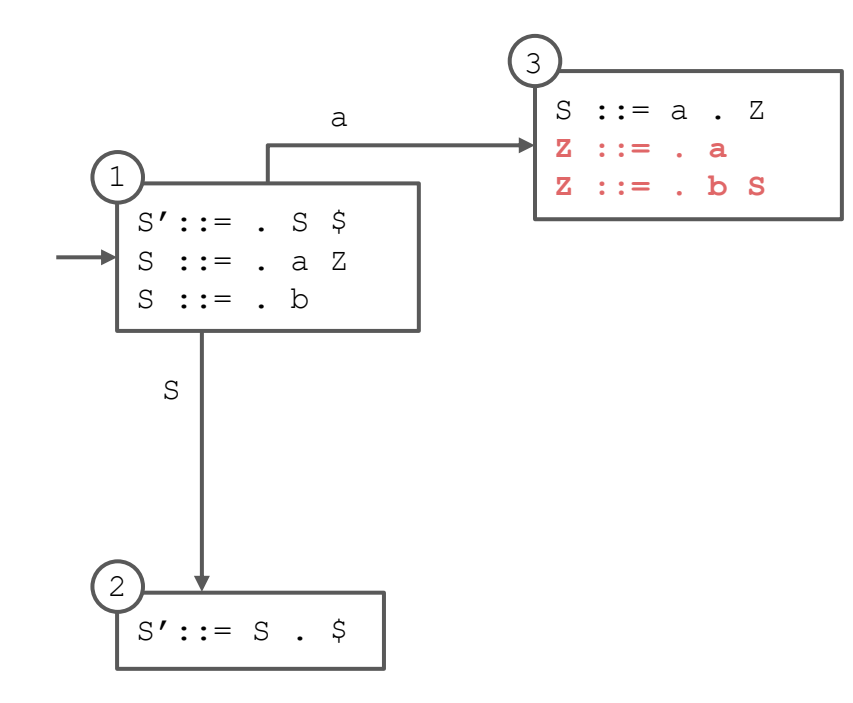

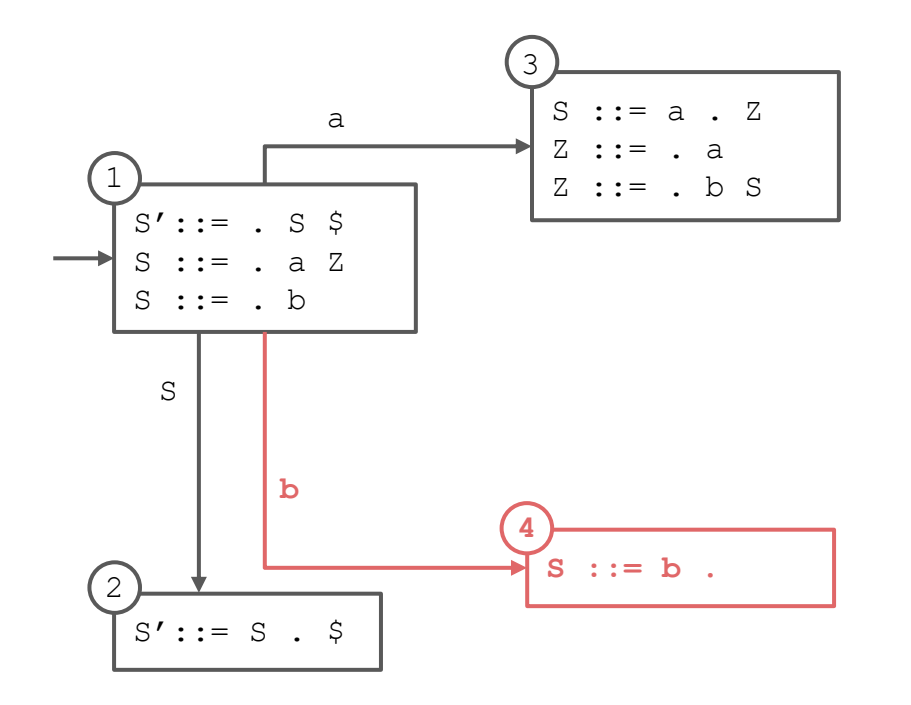

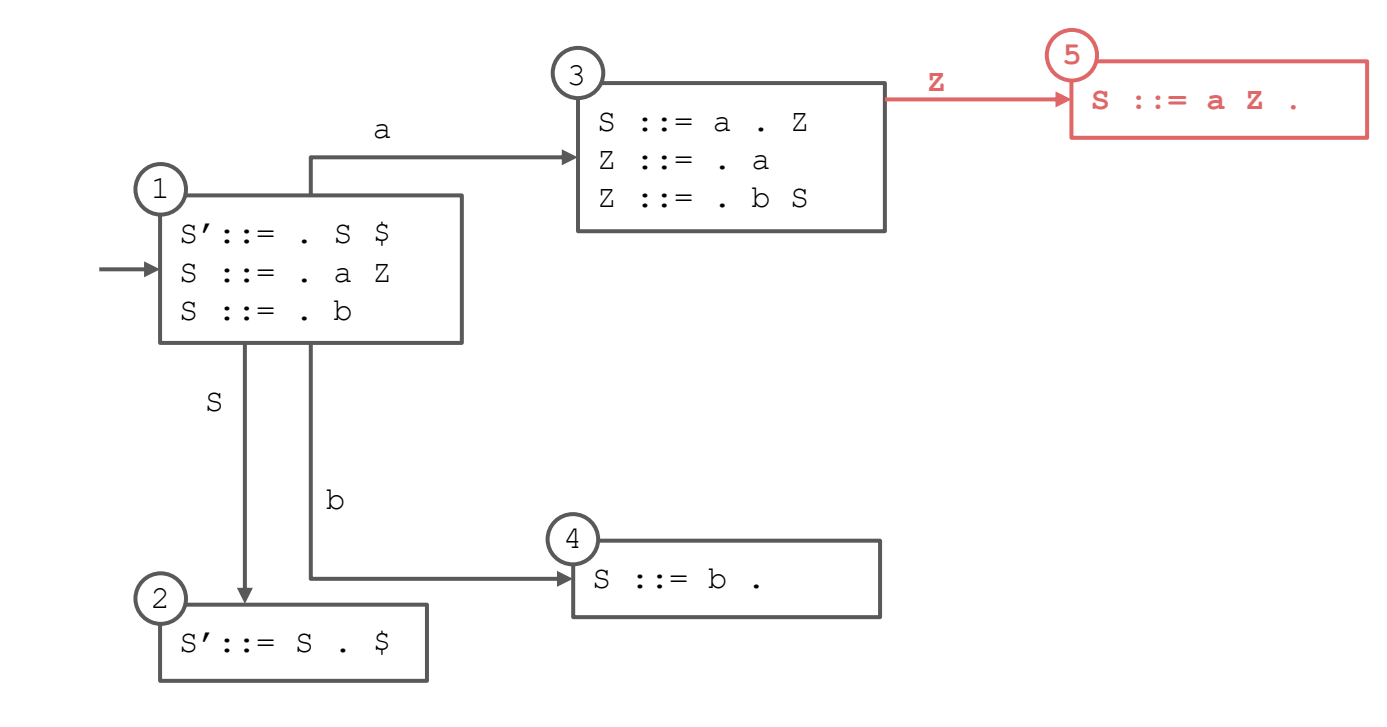

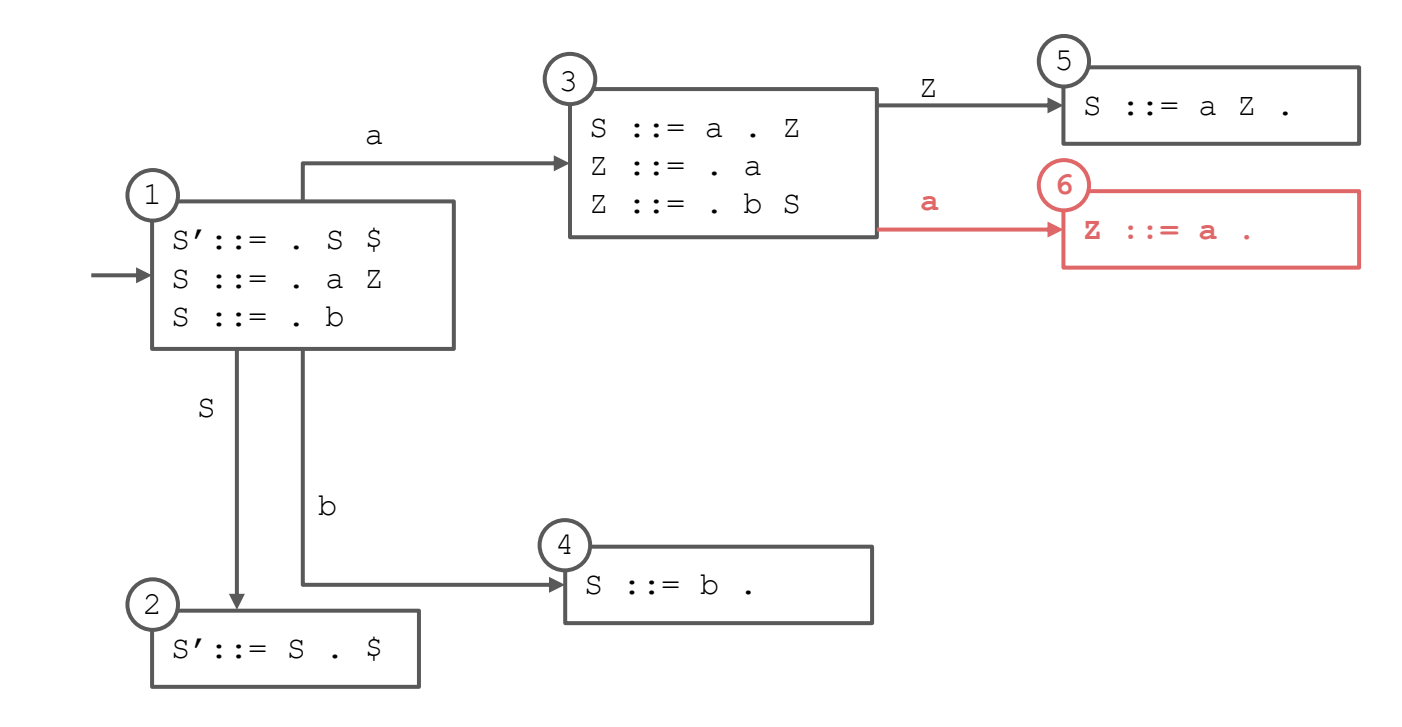

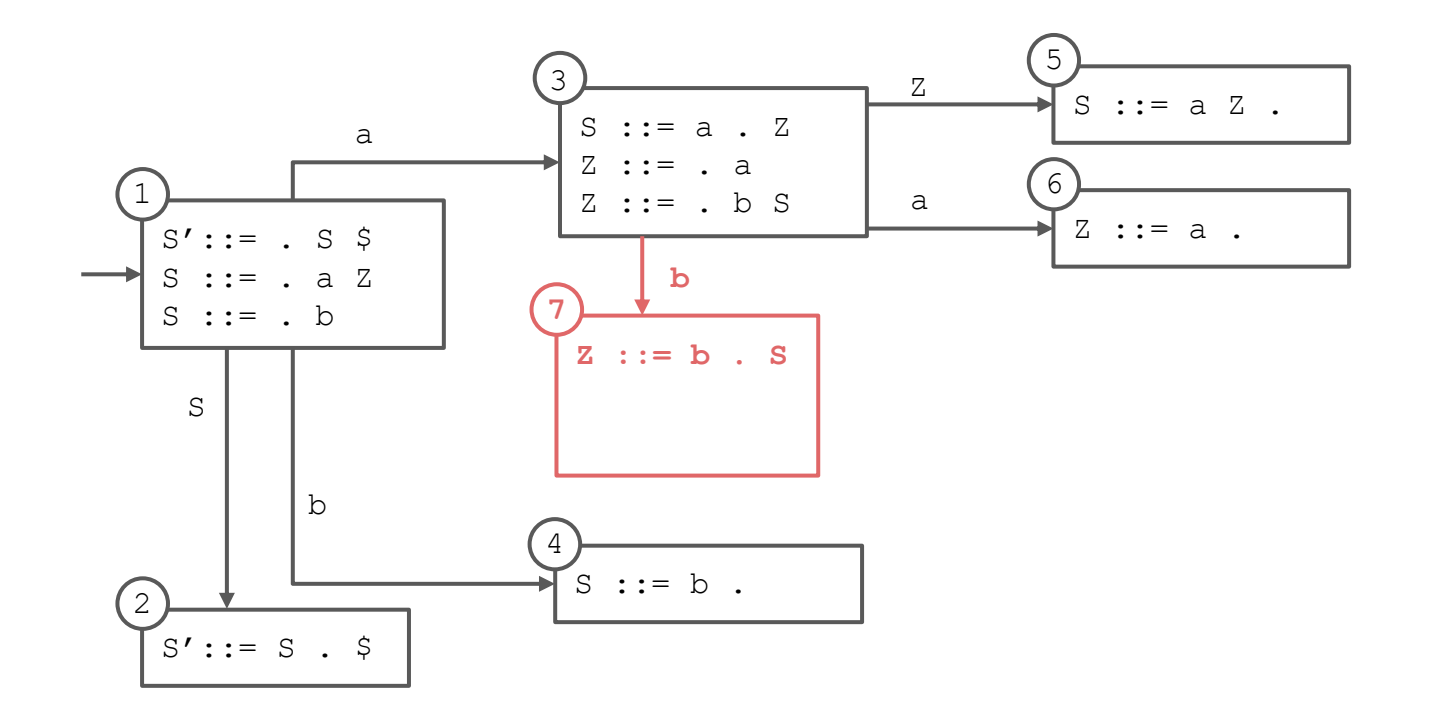

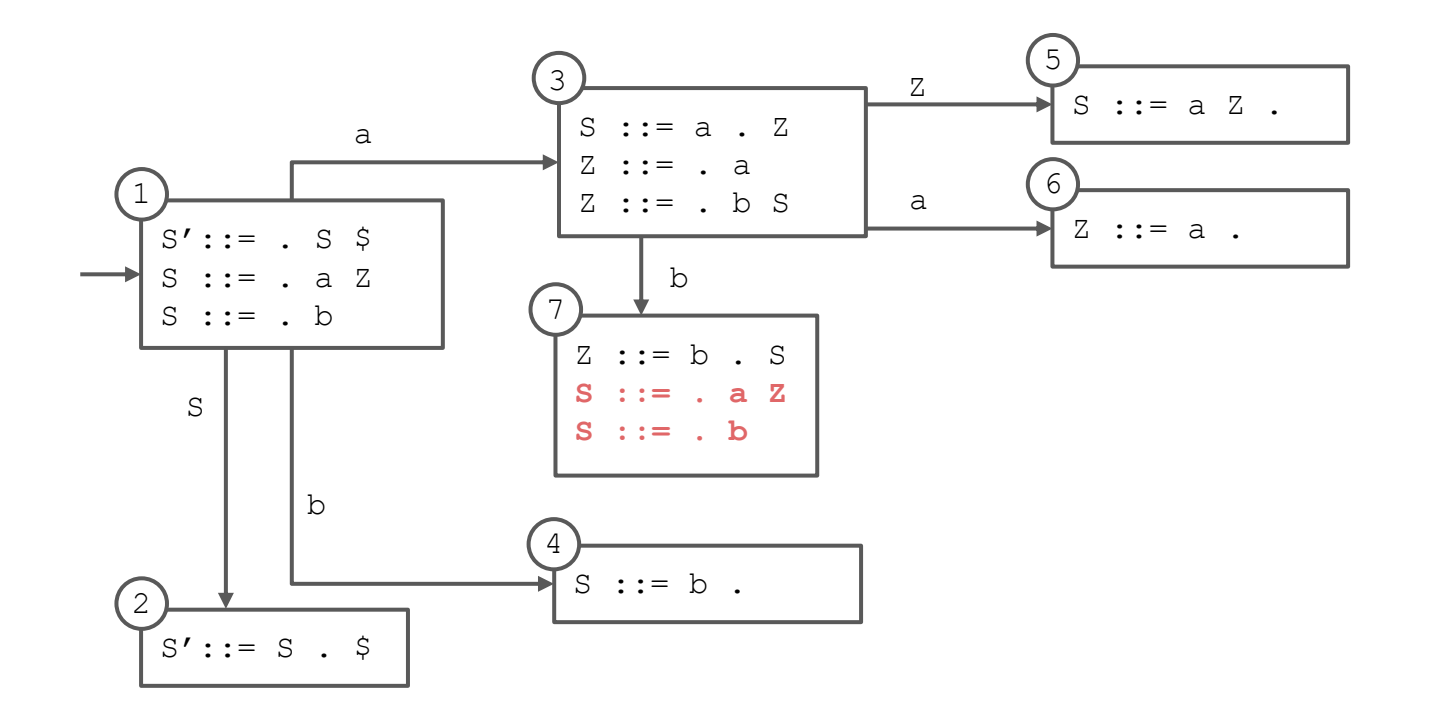

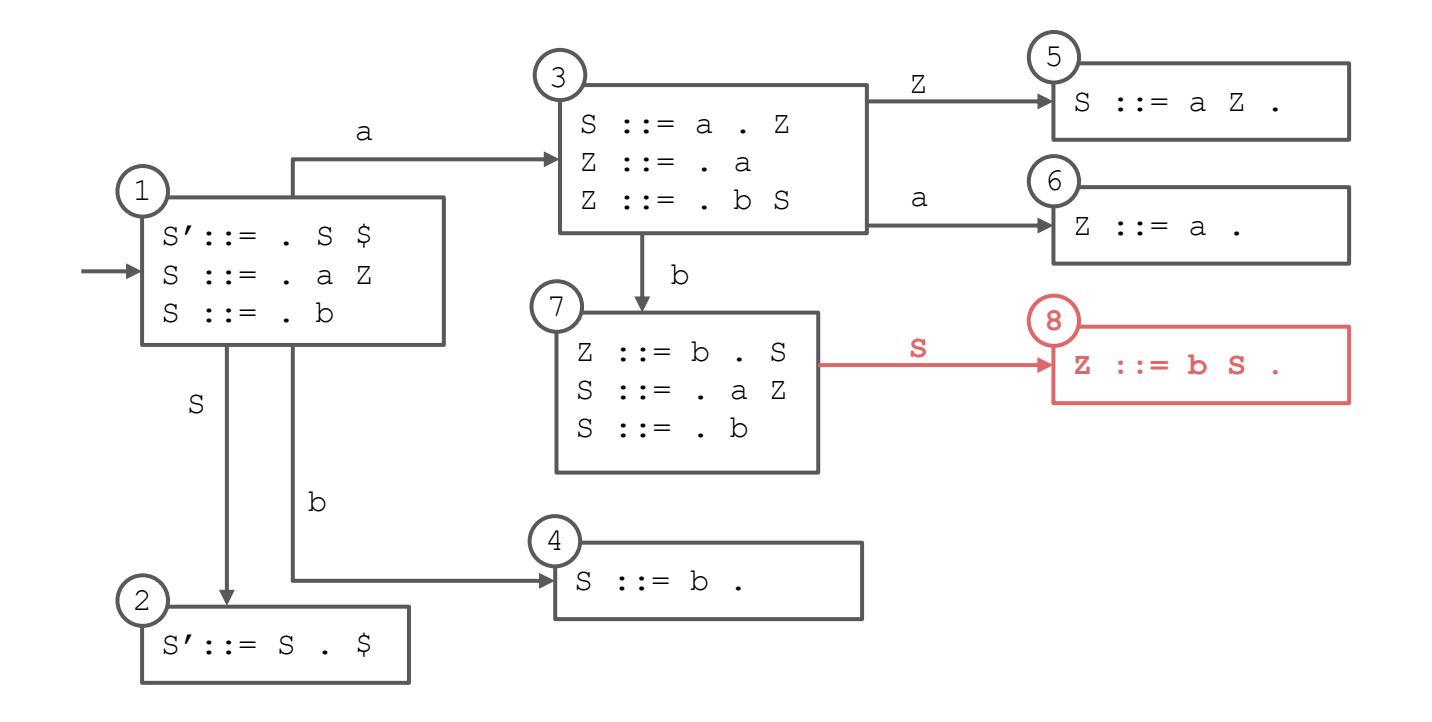

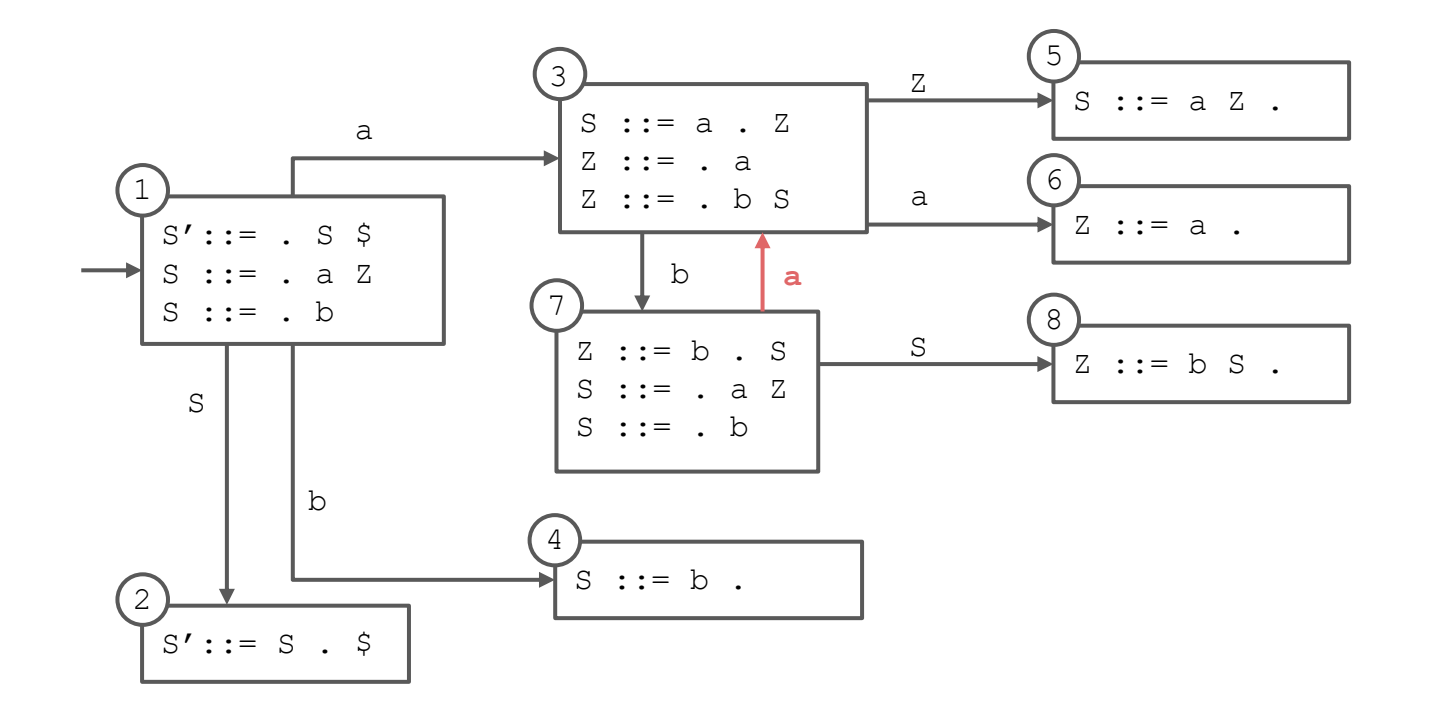

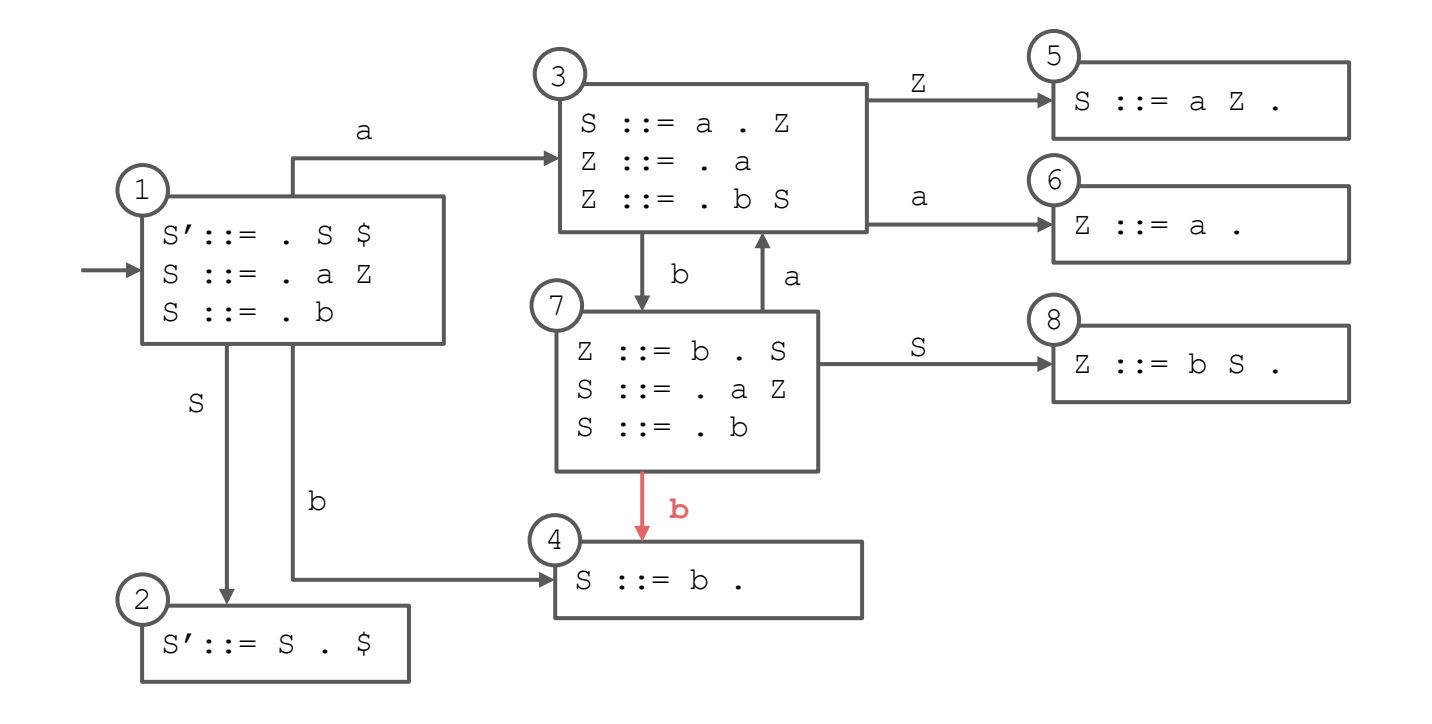

### **Completed State Diagram**

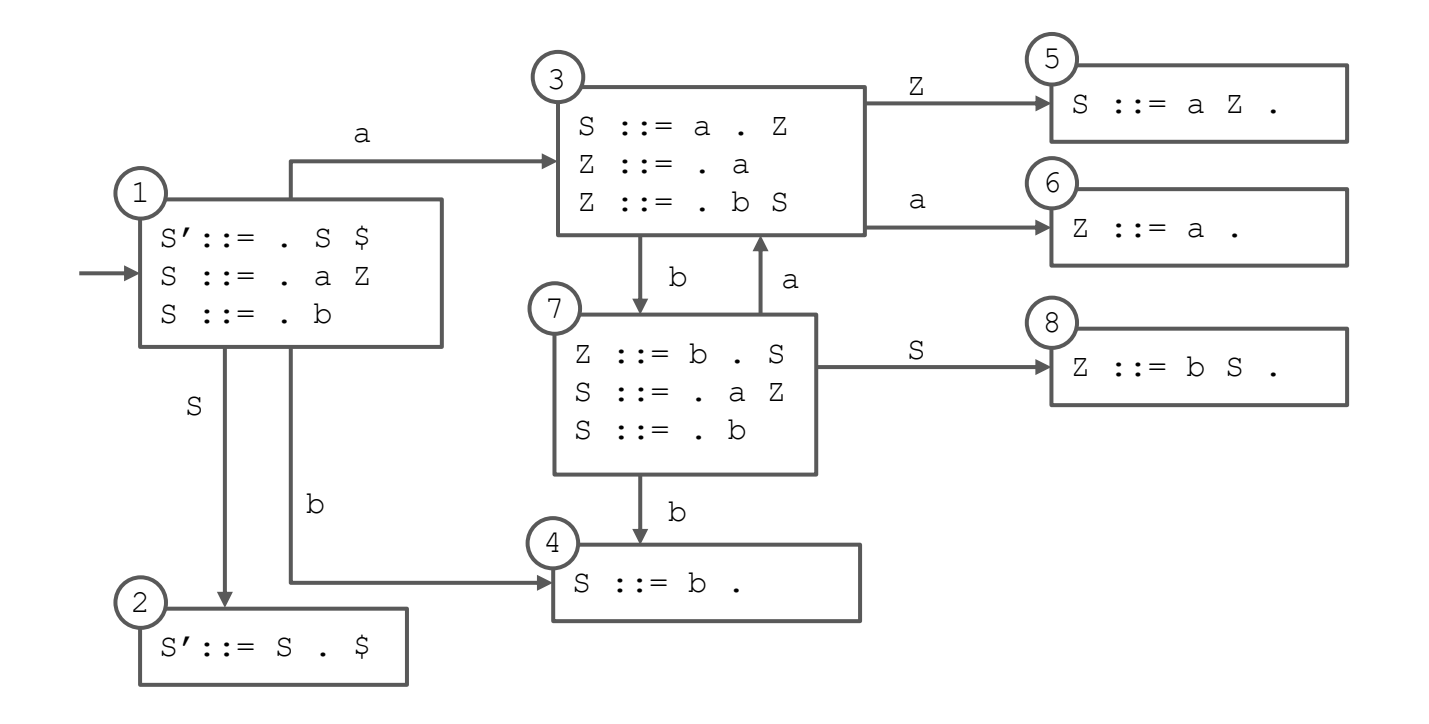

#### **Converted to Table**

#### **s# means "shift and enter state #"**

- occurs when there is a transition on a terminal

#### **r# means "reduce using production #"**

- occurs when a state contains an item with the location at the end of the right-hand side

#### **g# means "go to state #"**

- occurs when there is a transition on a nonterminal

#### **acc means "accept"**

- occurs when the start symbol (S here) has been completed and there is no more input

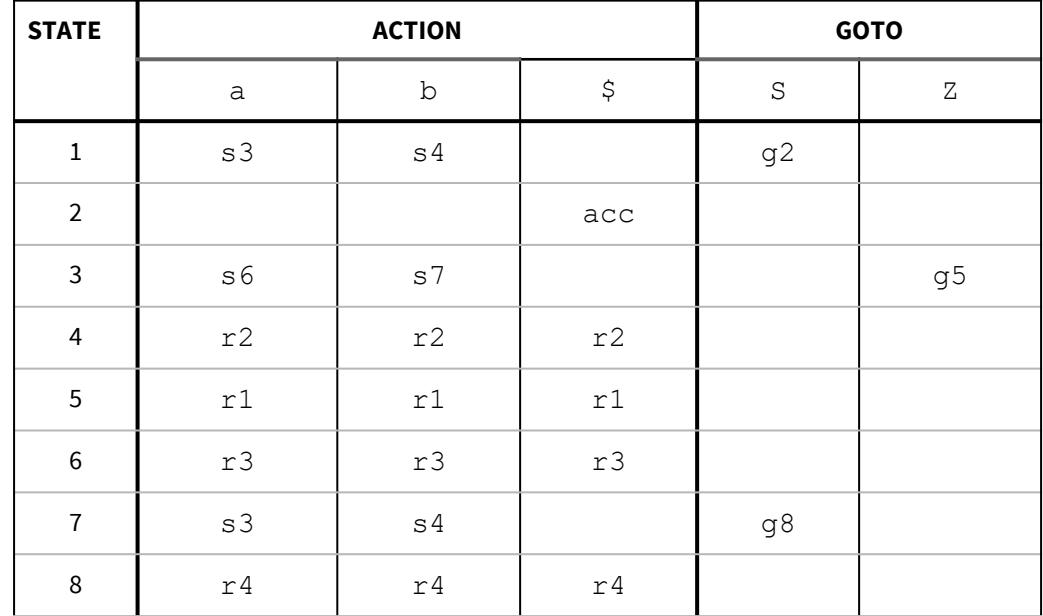

 $\overline{a}$ 

 $S':: = . S$  \$  $S$  ::= . a  $Z$ 

 $\mathbf{b}$ 

 $S'::= S \cdot S$ 

 $S : := : b$  $\,$  s

 $\overline{\phantom{a}}$ 

G

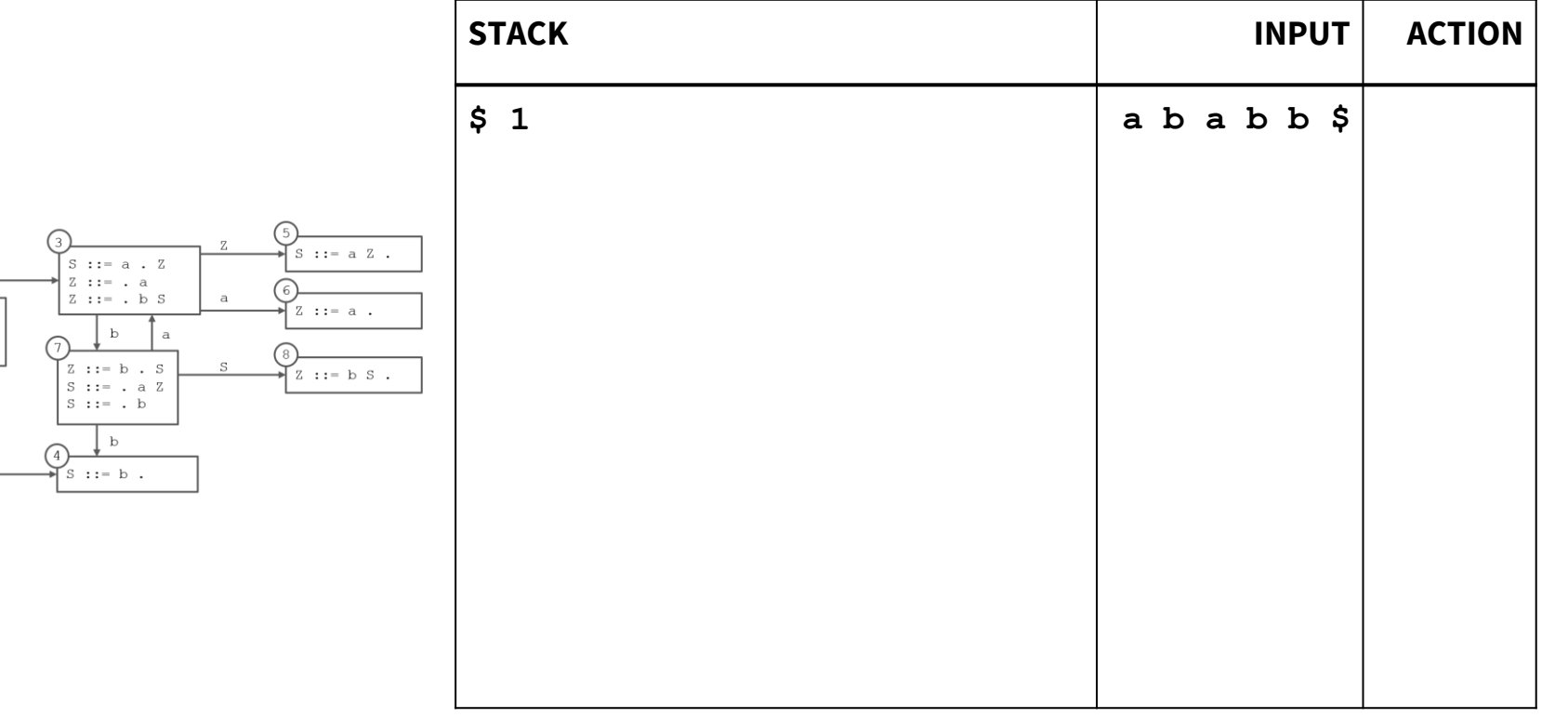

**Row and column of table to look up: decides what action to take next**

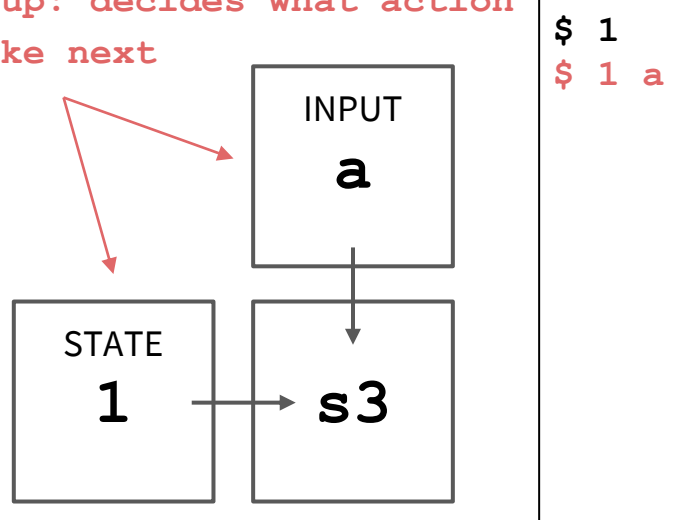

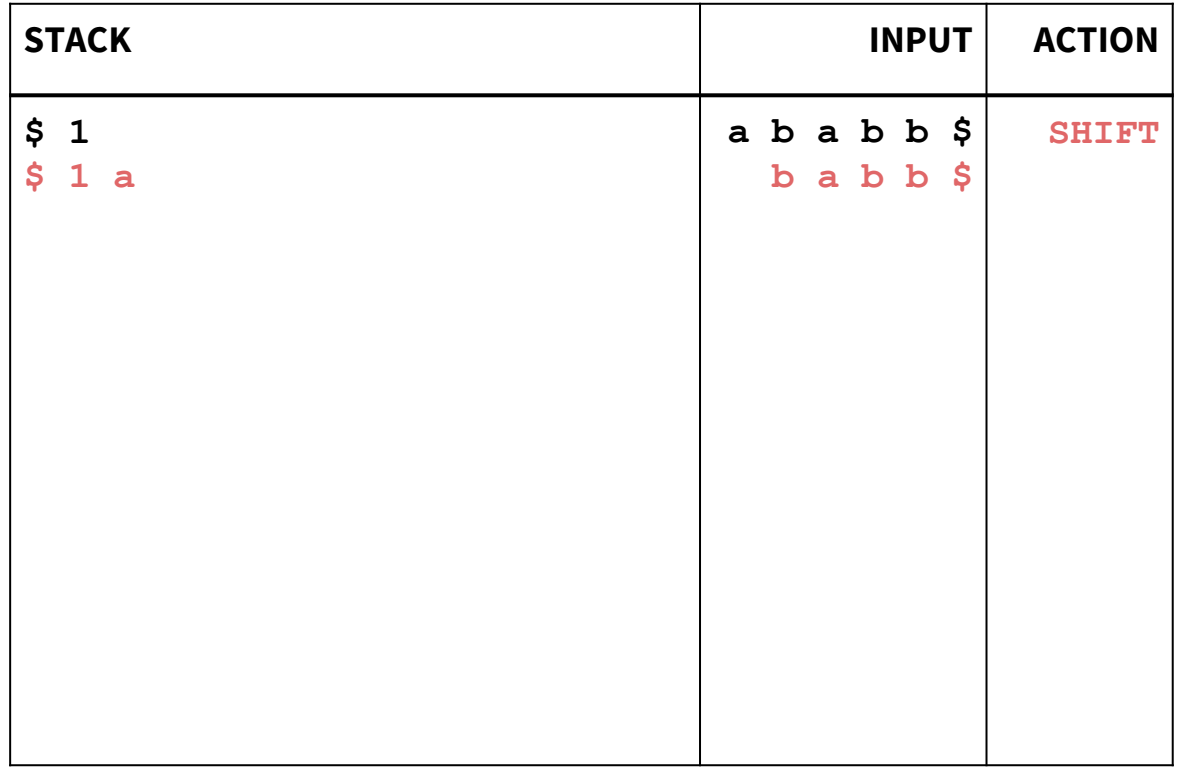

**STATE 1** INPUT **a s3 Row and column of table to look up: decides what action to take next Shift, and enter state 3**

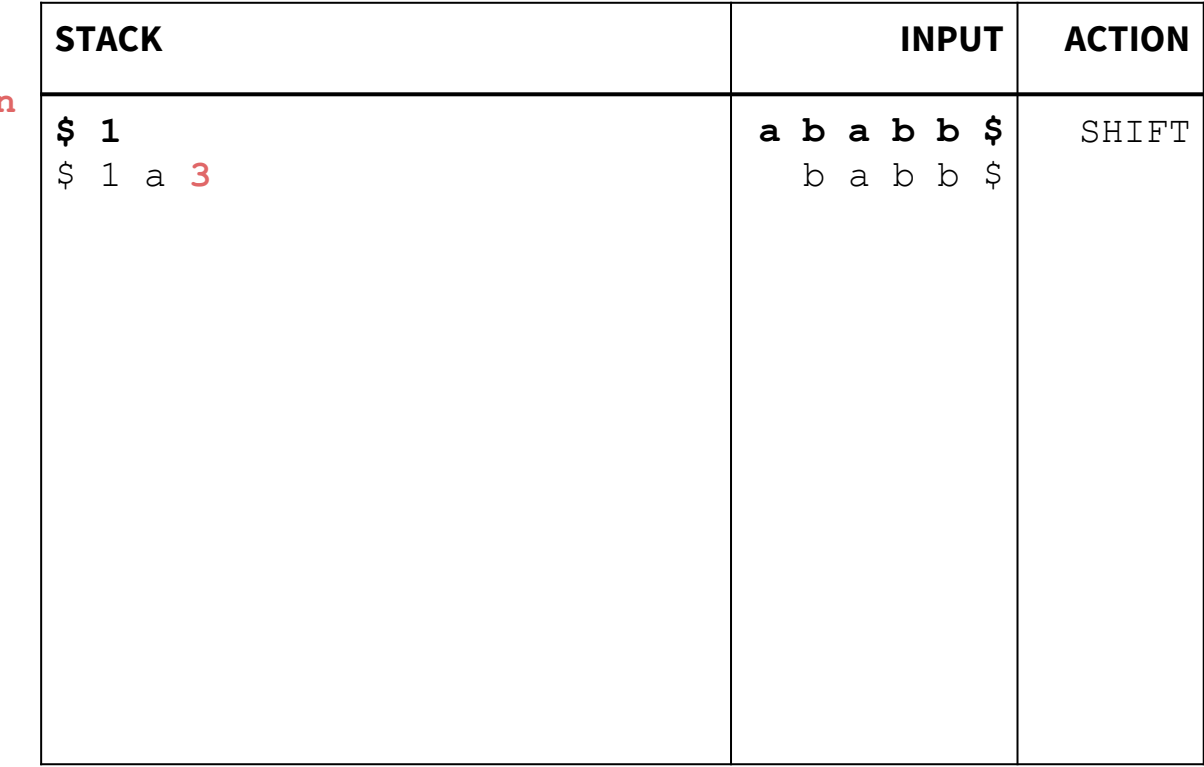

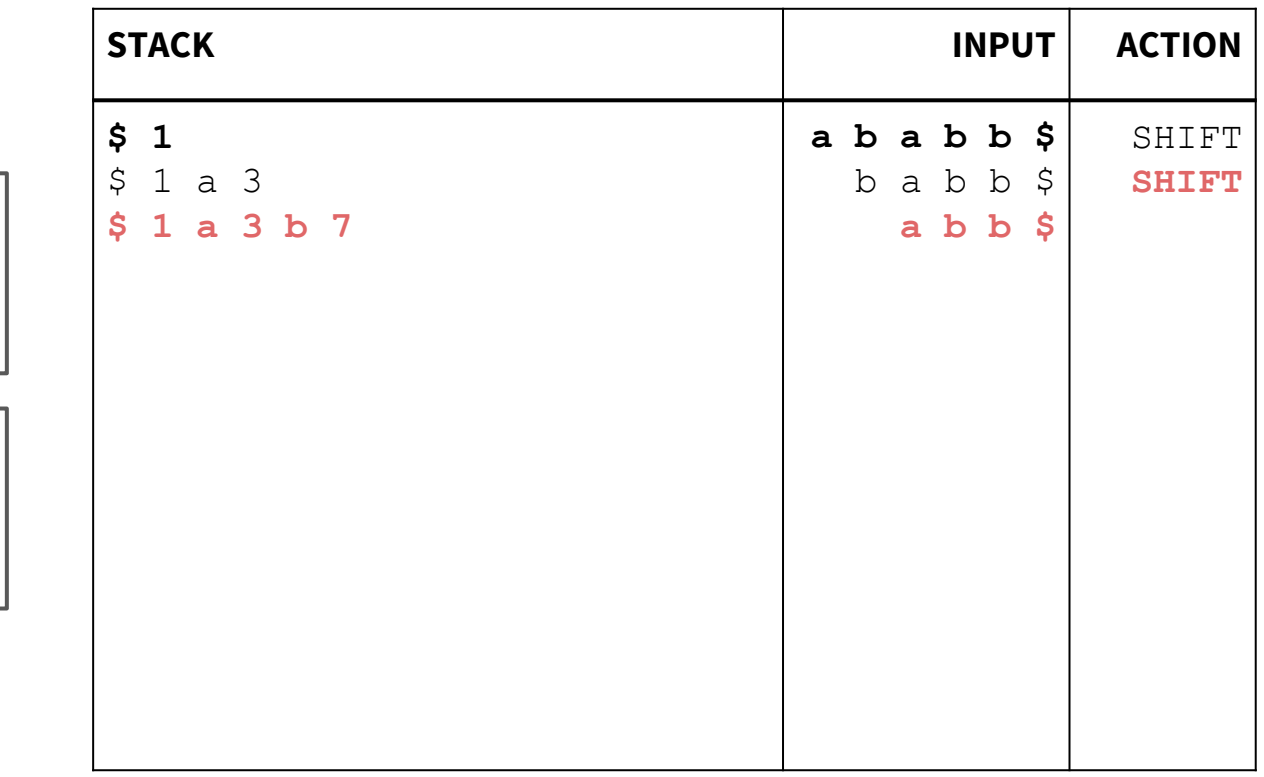

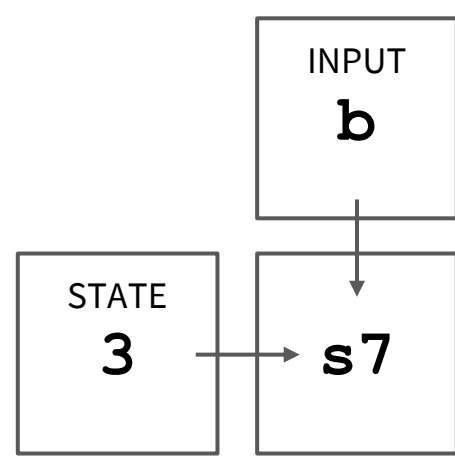

**7**

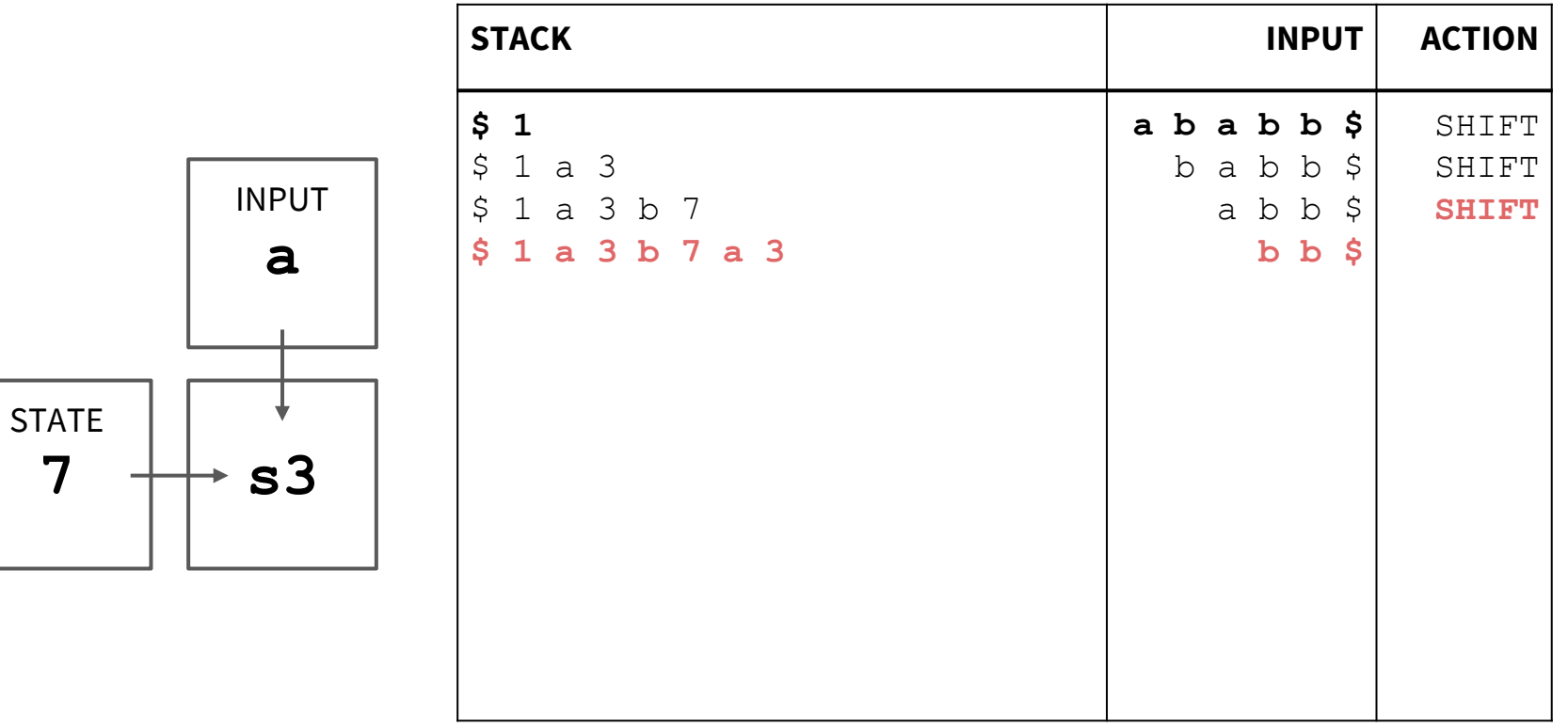

**STATE** 

**3**

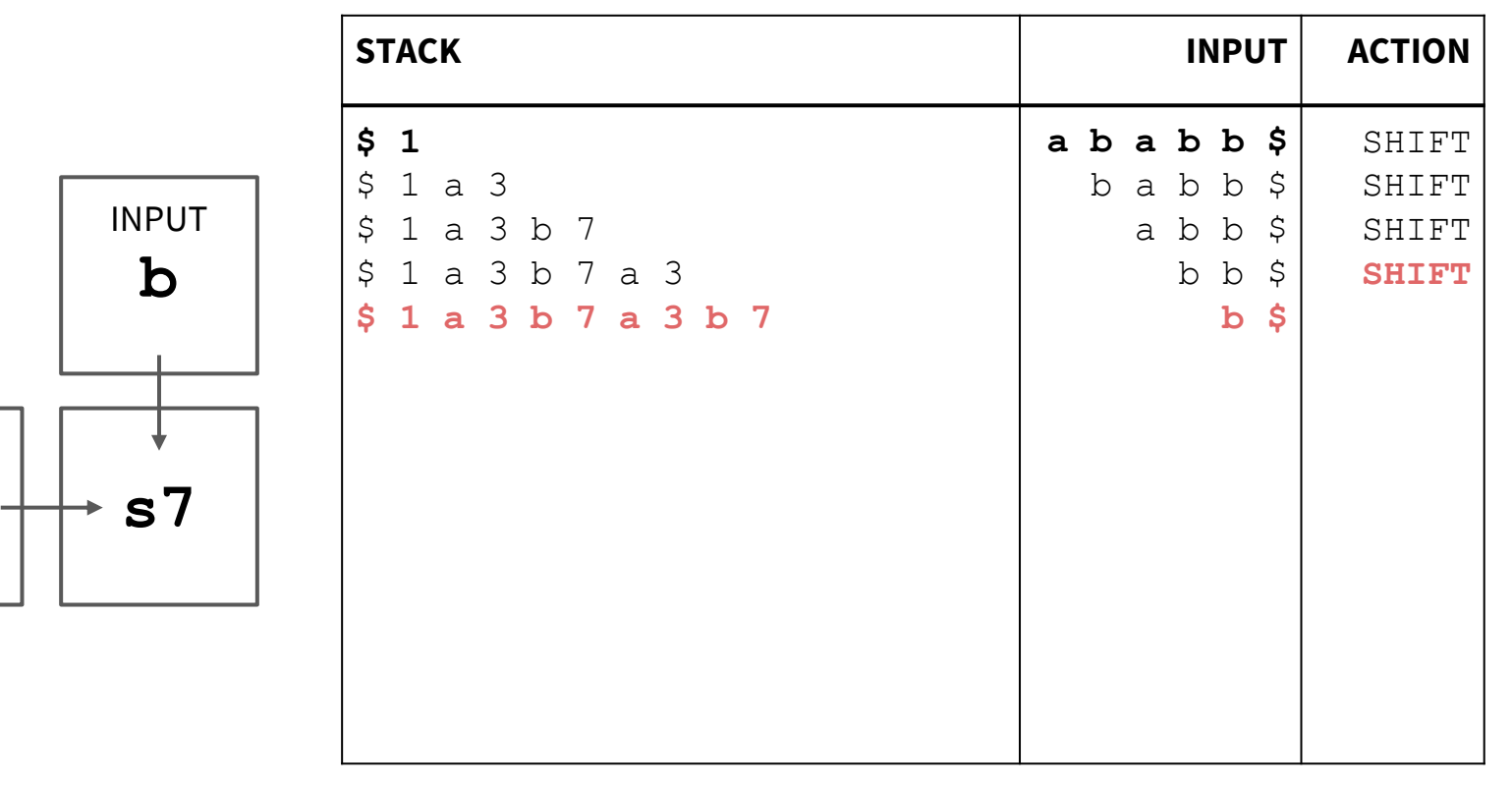

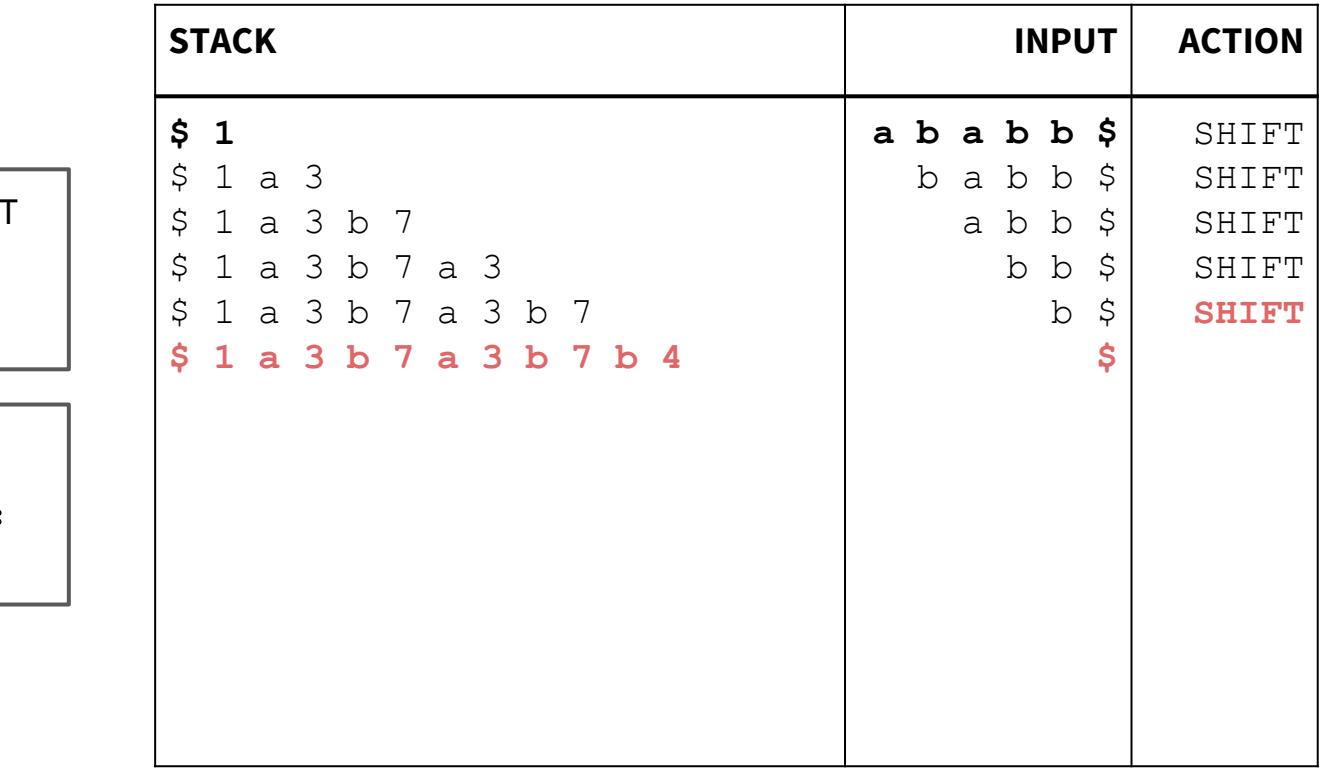

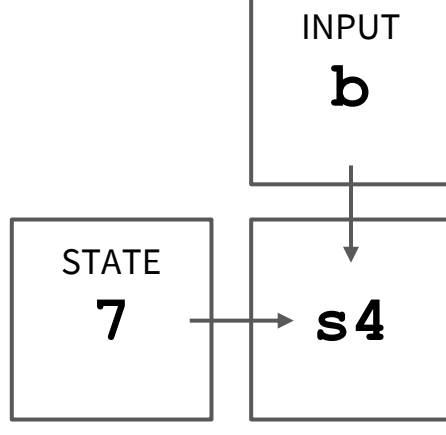

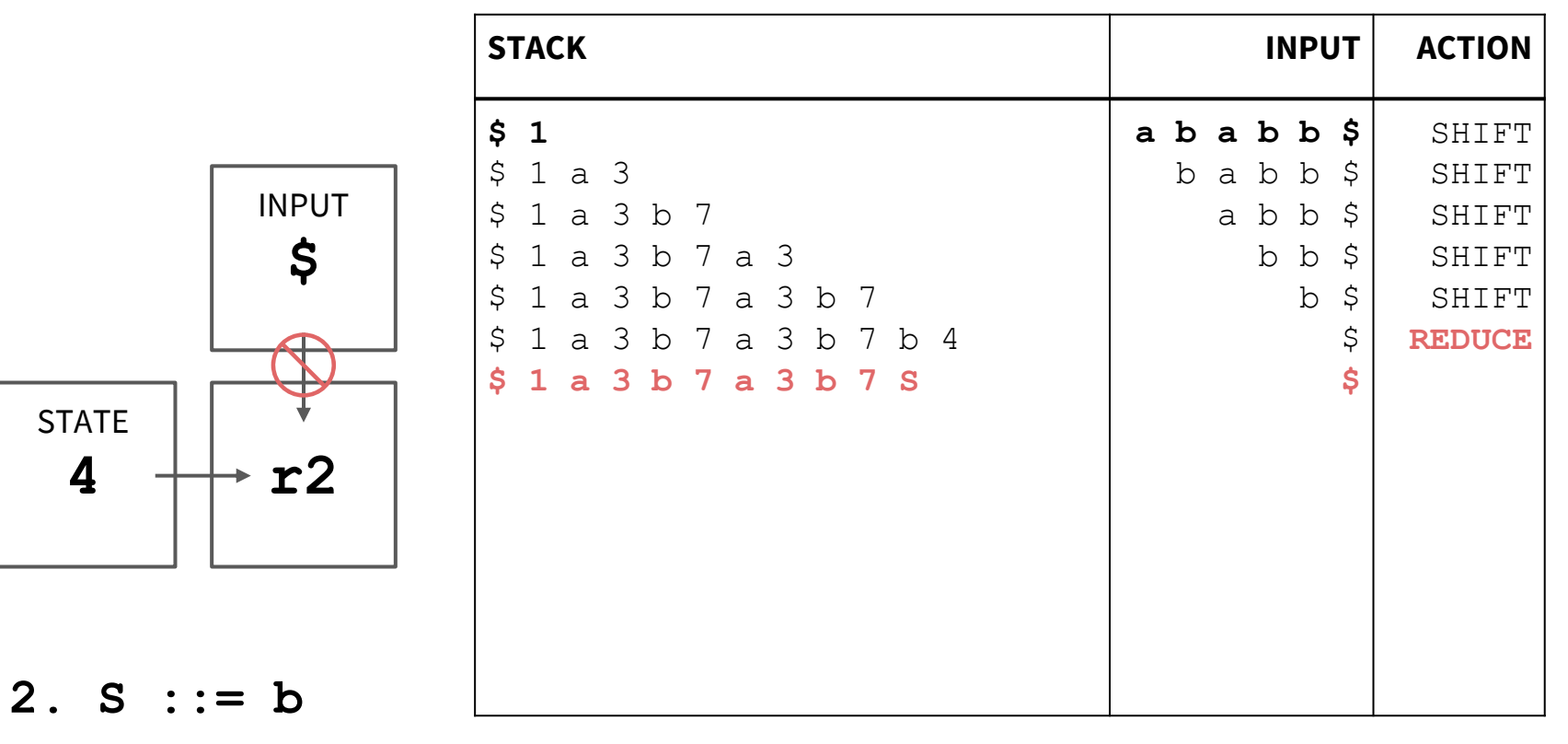

**For LR(0), the input doesn't technically matter here**

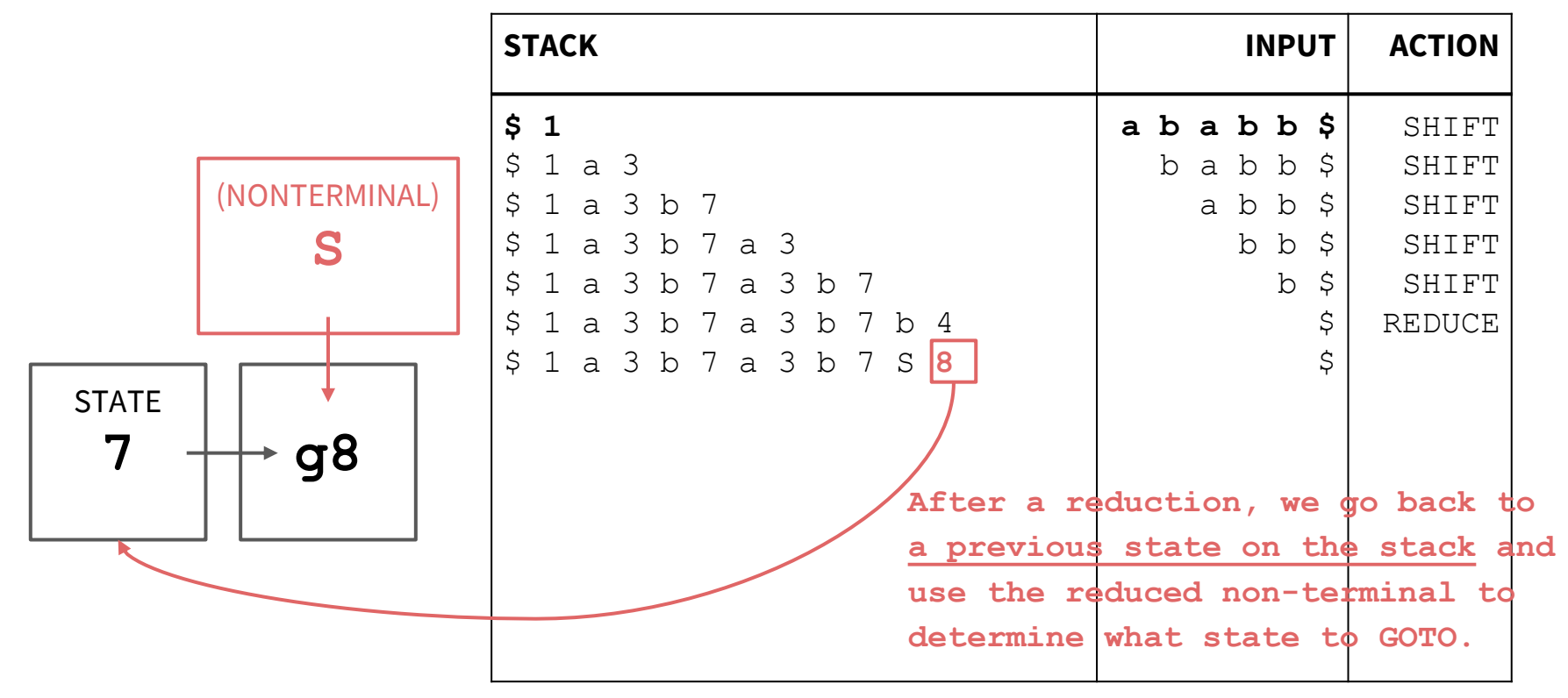

This allows the parser to run in  $O(n)$ time, since it doesn't have to reevaluate the entire stack!

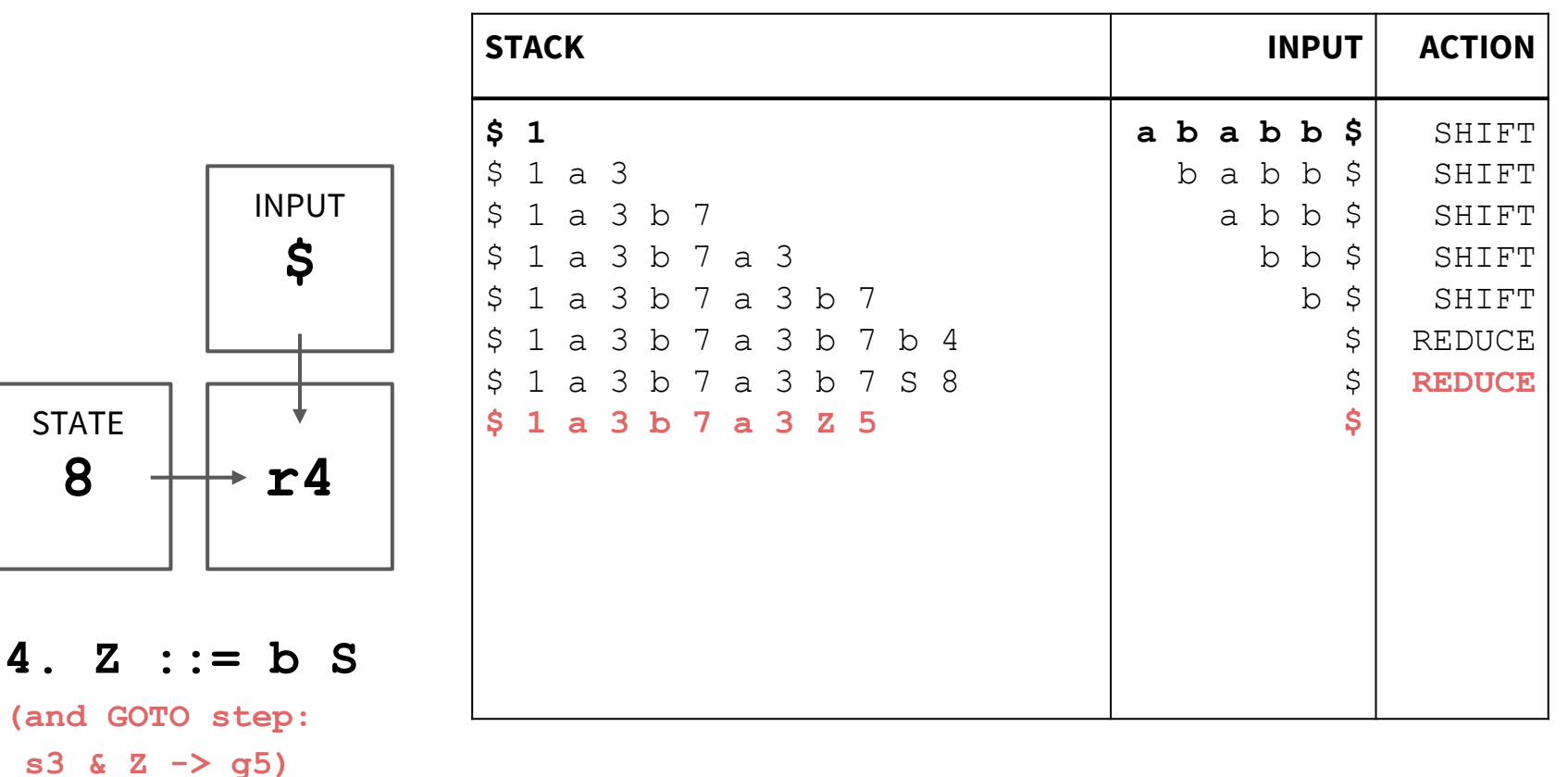

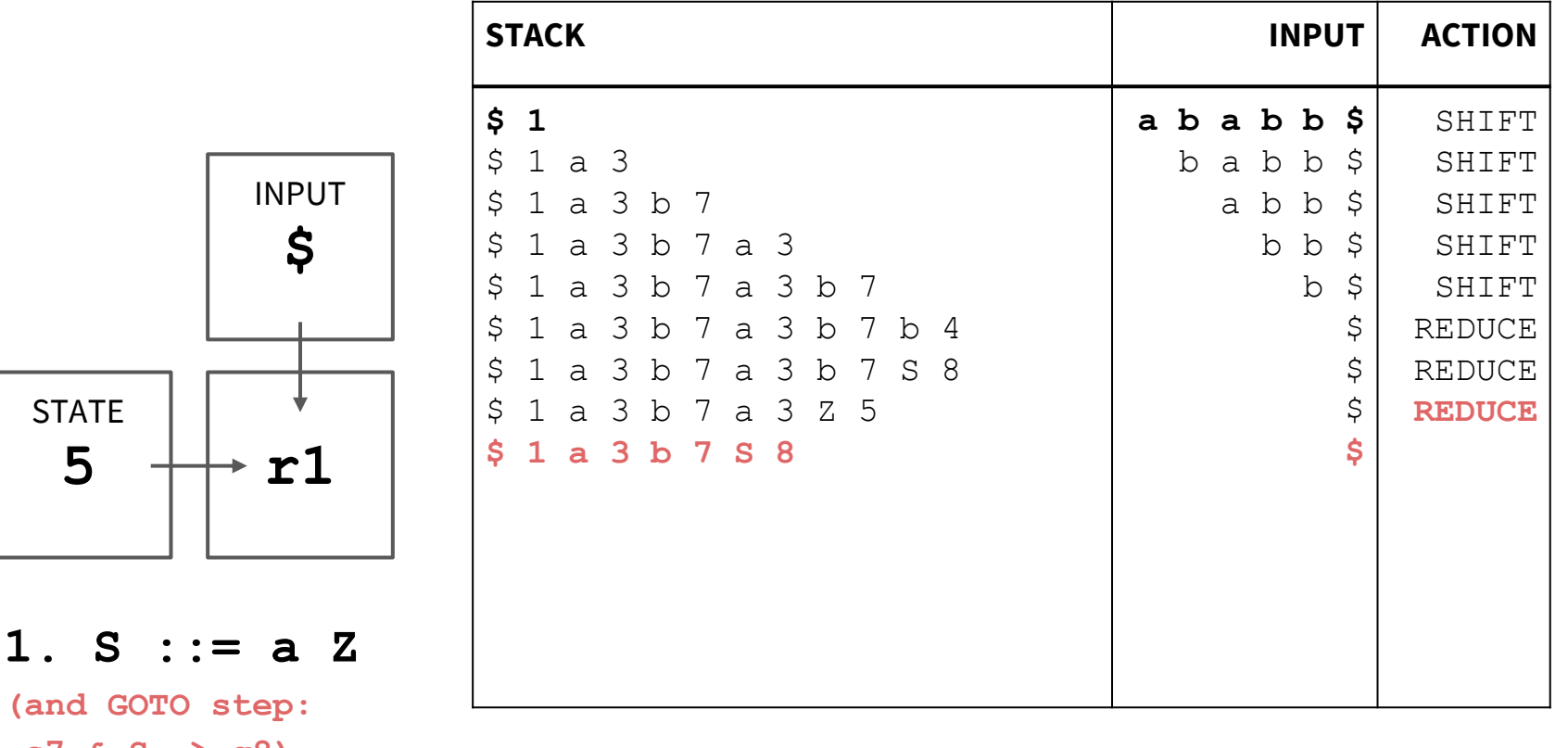

 $S7 \& S \rightarrow g8$ 

5

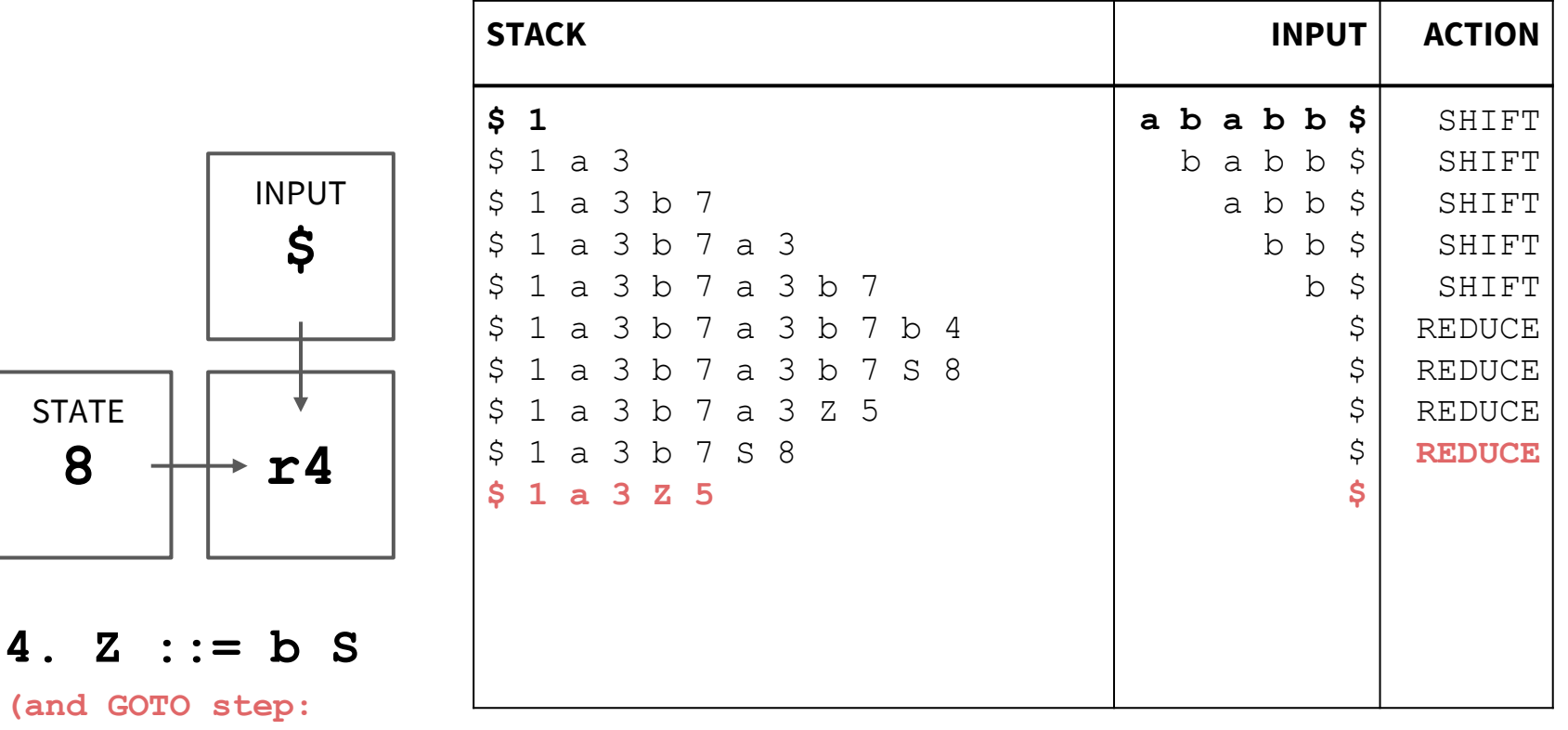

 $s3 & 2 \rightarrow g5$ 

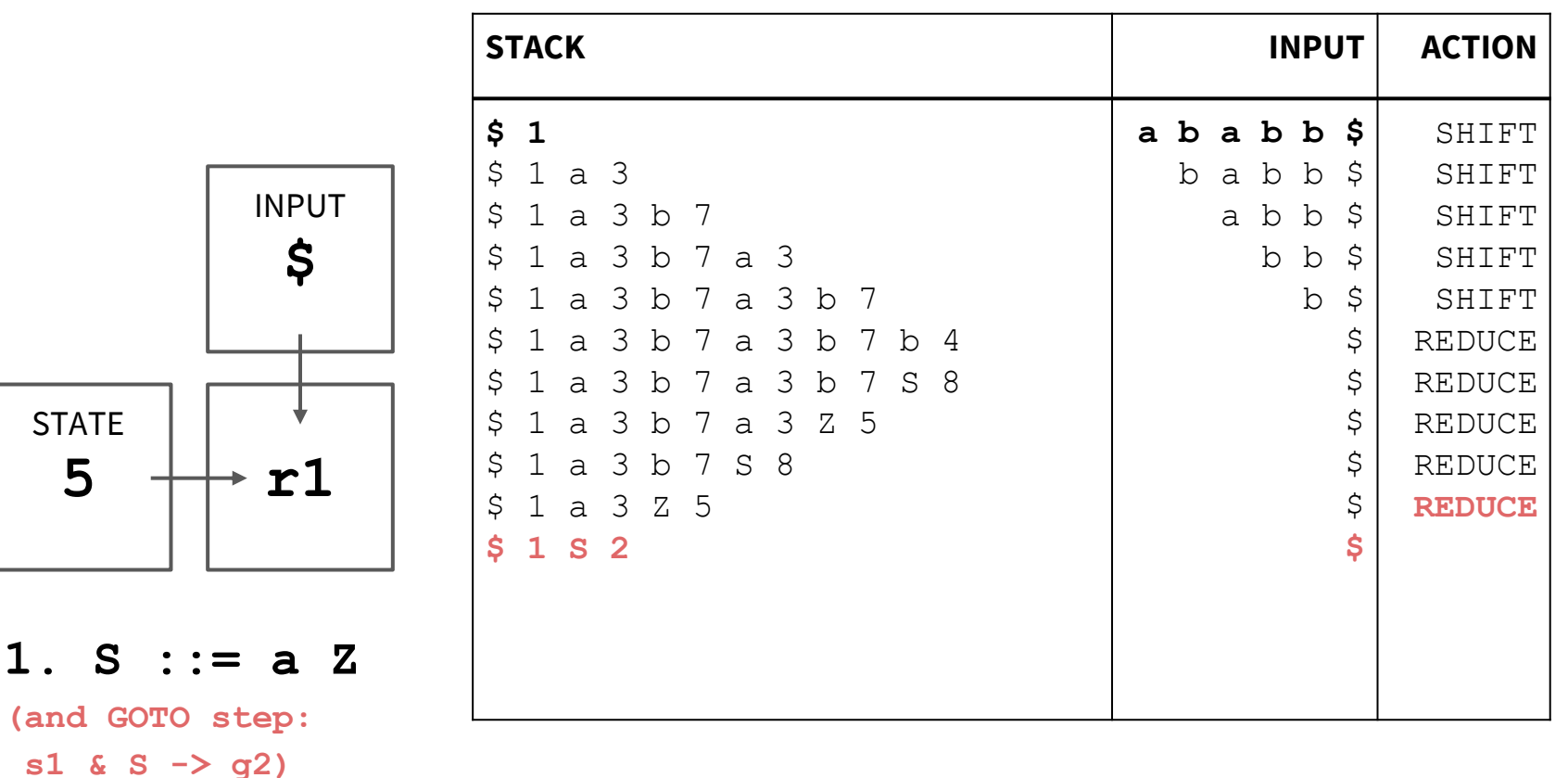

**STATE** 

**2**

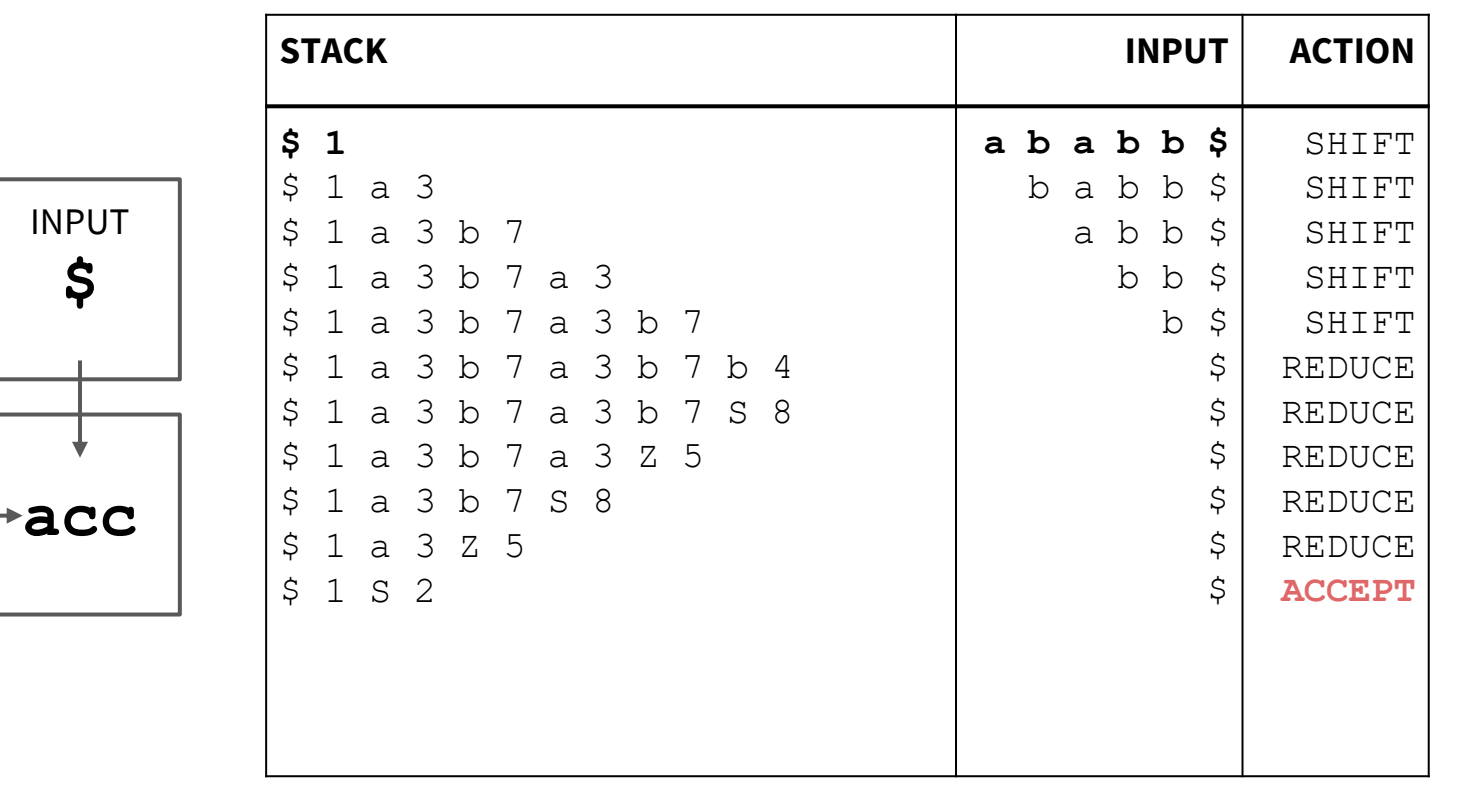

#### **Problem 2 (On Worksheet)**

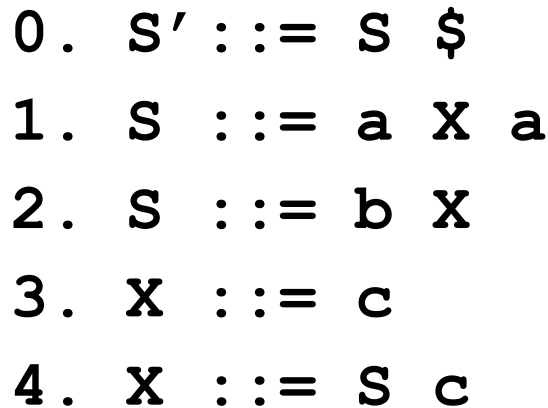

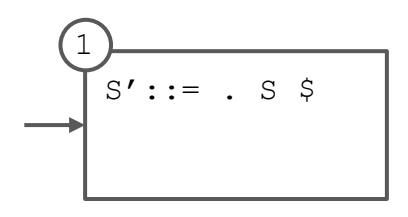

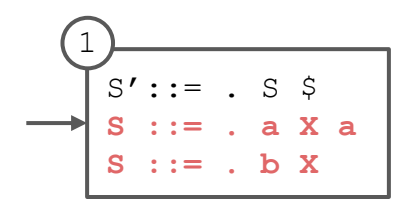

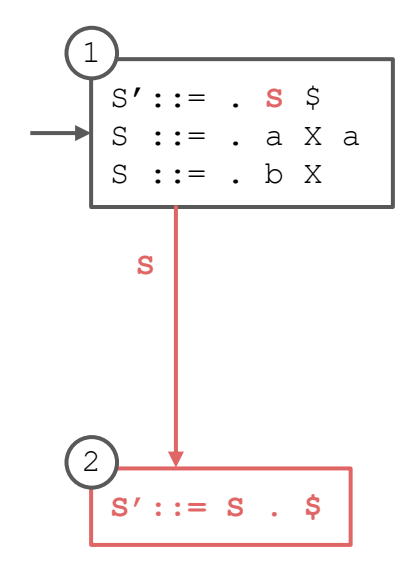

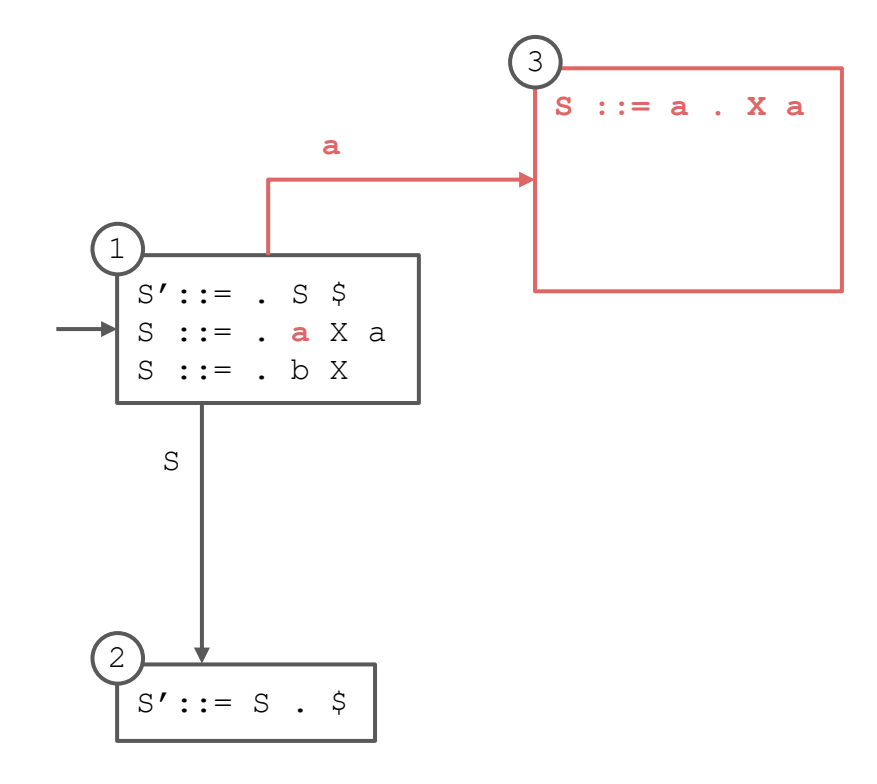

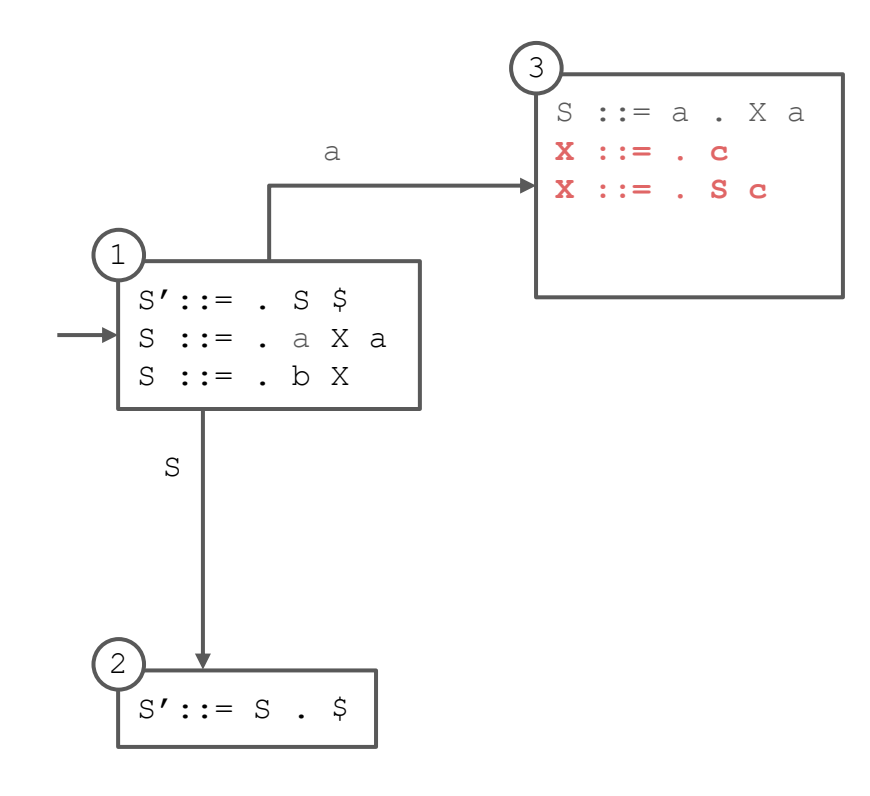

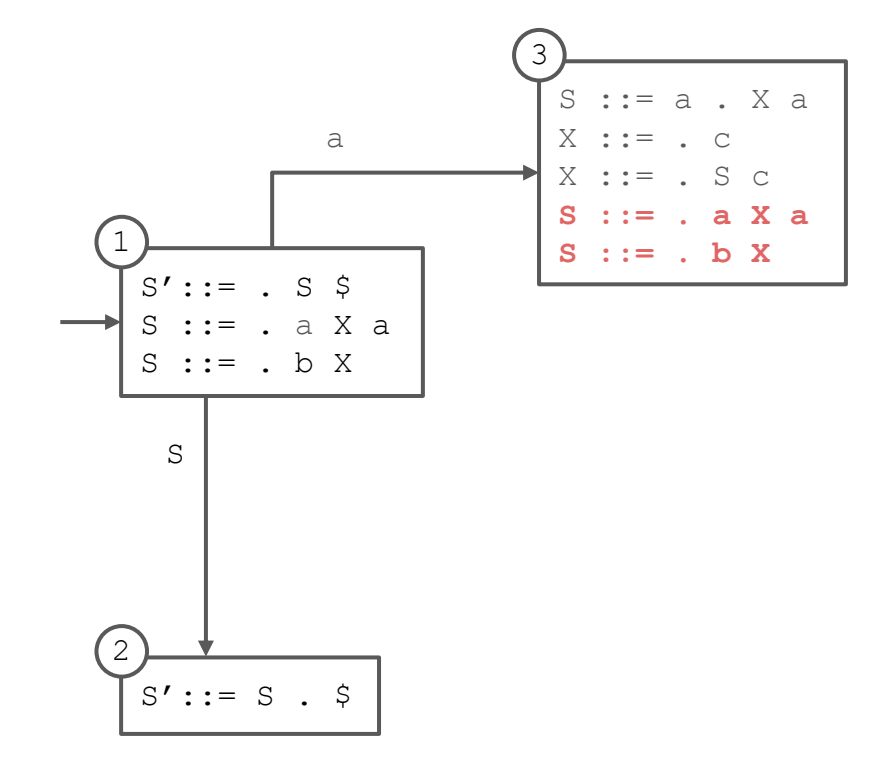

3  $S ::= a \cdot X a$  $X : := \cdot C$ a  $X := . S C$  $S ::= . a X a$  $S := b X$  $S' ::= . S S$  $::=$  . a X a S  $S ::=$   $\mathbf{b} X$  $\overline{4}$  $S := b \cdot X$ S  $X :: = . c$  $X := S C$  $\mathbf b$  $S ::=$  . a X a  $S ::=$  b X  $\sqrt{2}$  $S'::= S \cdot$  \$

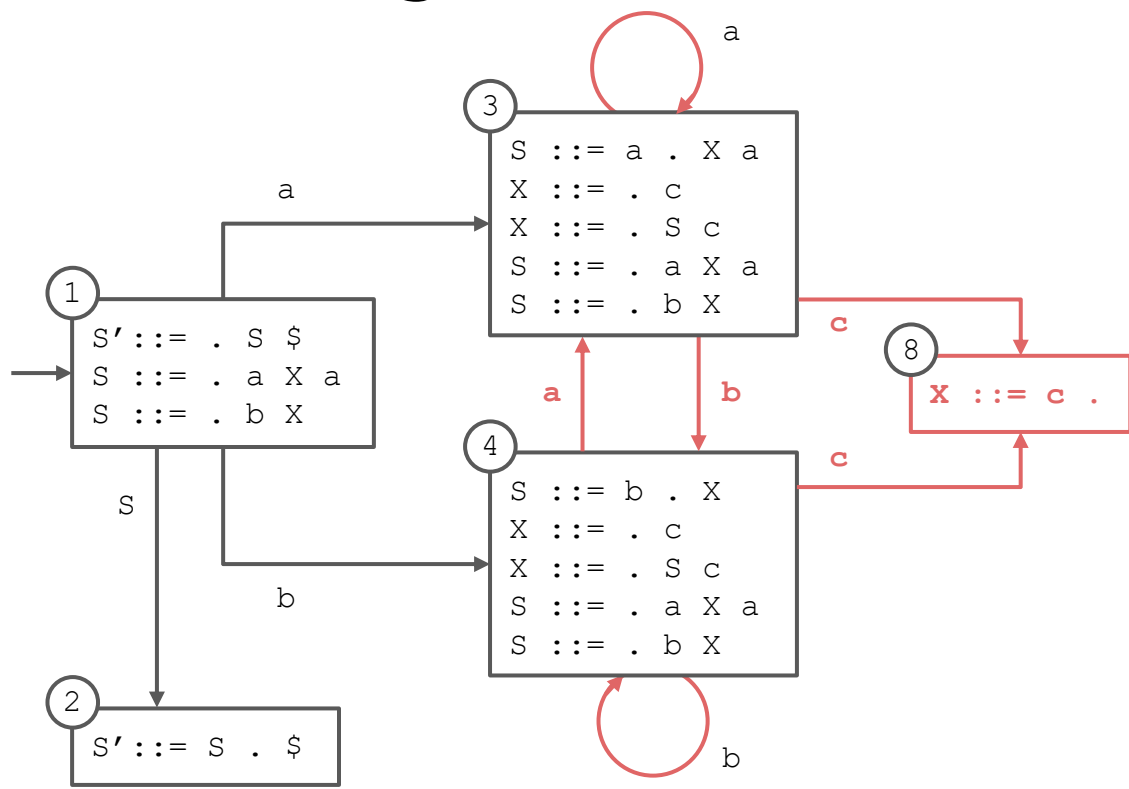

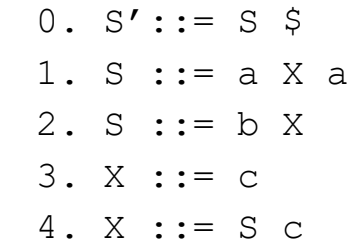

#### $0. S' ::= S$  \$ 1. S ::=  $a X a$ **State Diagram Construction** 2.  $S := b X$  $3. X := C$  $\mathsf a$ 4.  $X := S C$  $6$ 3 5  $\mathbf{x}$  $\mathbf a$  $S ::= a$ . Xa  $S ::= a X . a$  $S ::= a X a$ .  $X : := \cdot C$ a  $X := . S C$  $\mathbf{s}$  $S ::= . a X a$  $S := b X$  $\mathsf C$  $S' ::= . S S$  $\mathcal{S}$ 9  $S ::= . a X a$  $X : := C$ .  $X :: = S . c$  $\mathsf{a}$  $\mathbf b$  $S ::= . b X$ 4  $\mathsf{C}$  $\mathbf C$  $S := b$ . X S  $X : := \cdot c$  $X := . S C$  $\mathbf b$  $10$  $S ::= . a X a$  $X := S C$ .  $S := b X$  $\left(2\right)$  $S':=S \cdot$  \$  $\mathbf b$

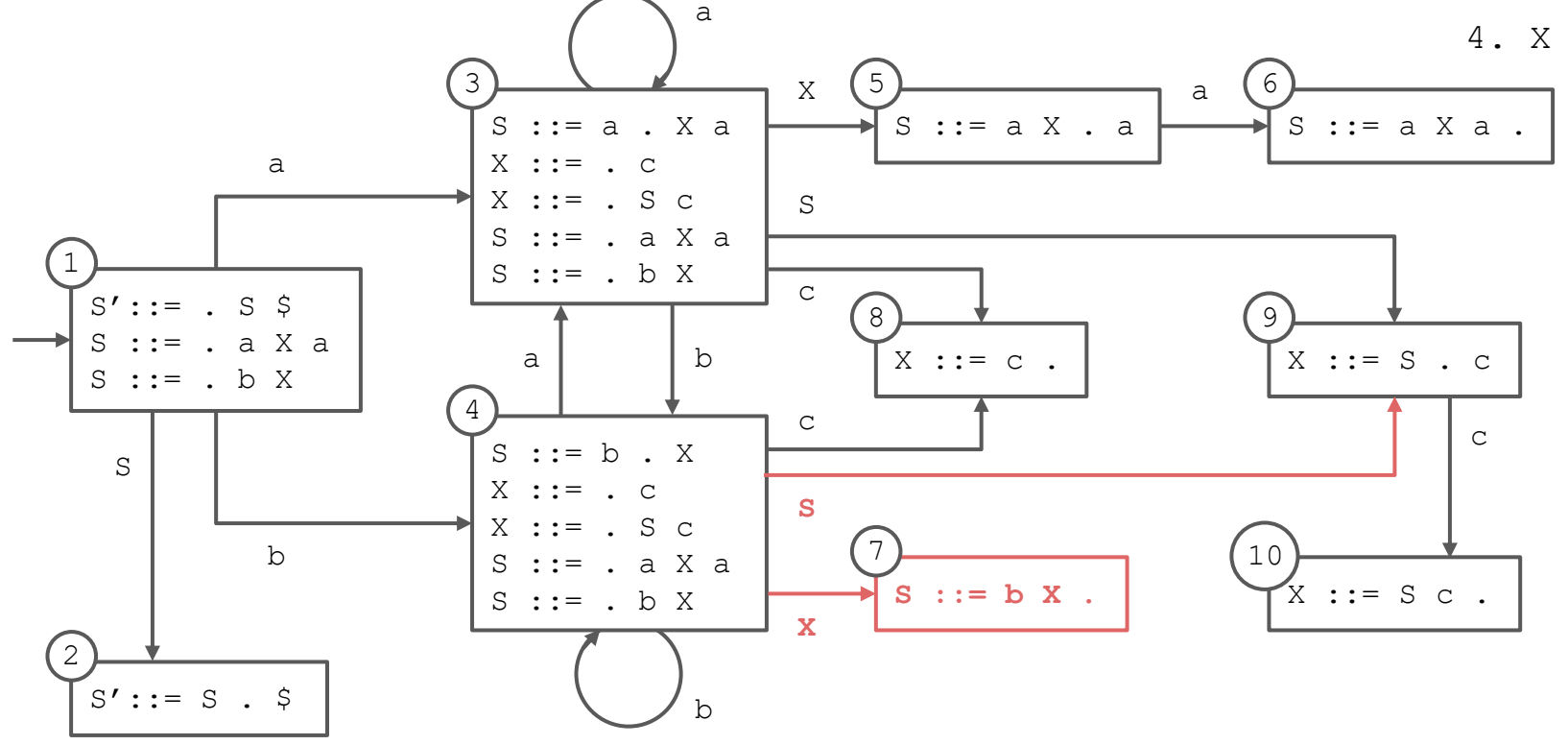

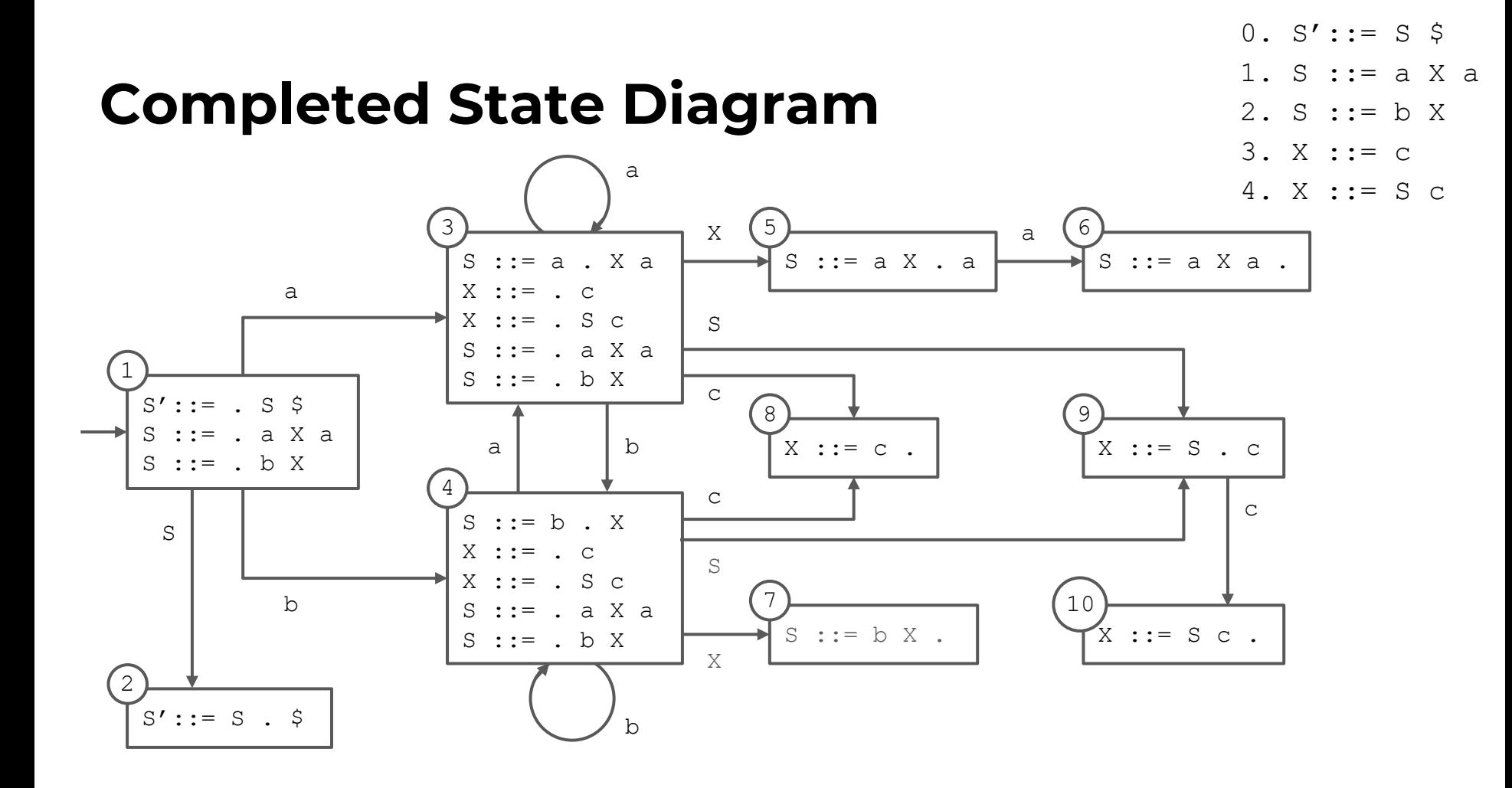

#### **Converted to Table**

#### **s# means "shift and enter state #"**

- occurs when there is a transition on a terminal

#### **r# means "reduce using production #"**

- occurs when a state contains an item with the location at the end of the right-hand side

#### **g# means "go to state #"**

- occurs when there is a transition on a nonterminal

#### **acc means "accept"**

- occurs when the start symbol (S here) has been completed and there is no more input

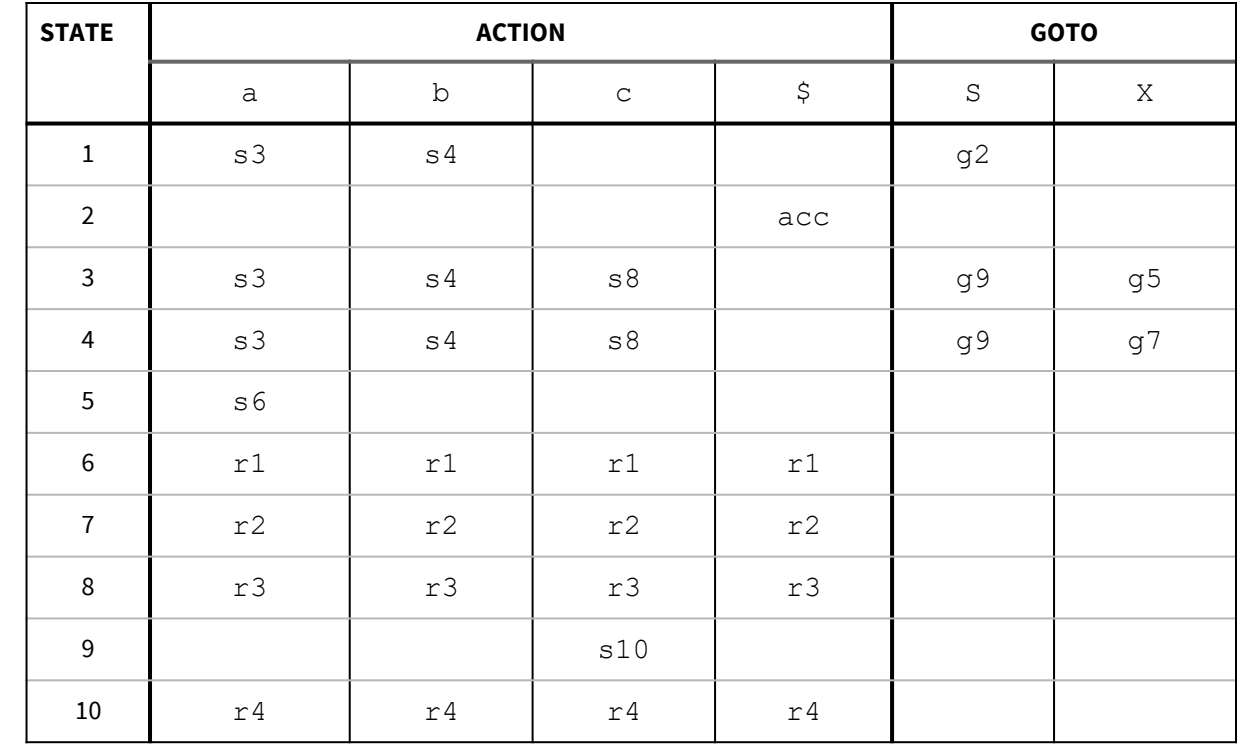

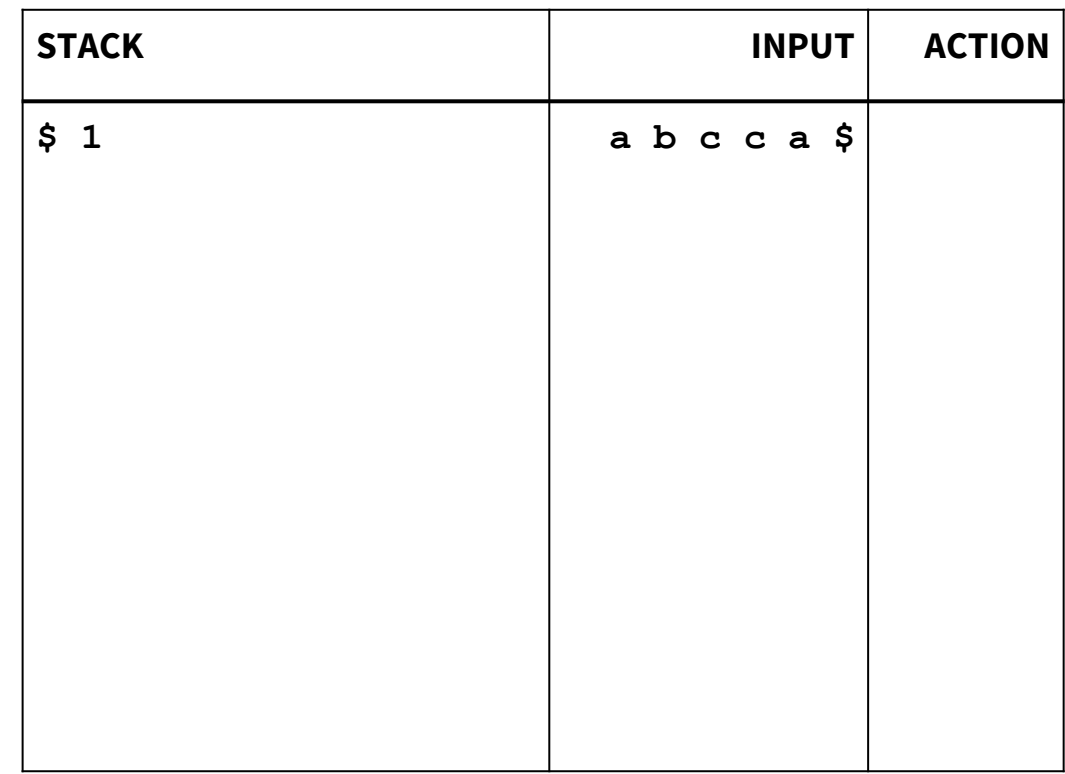

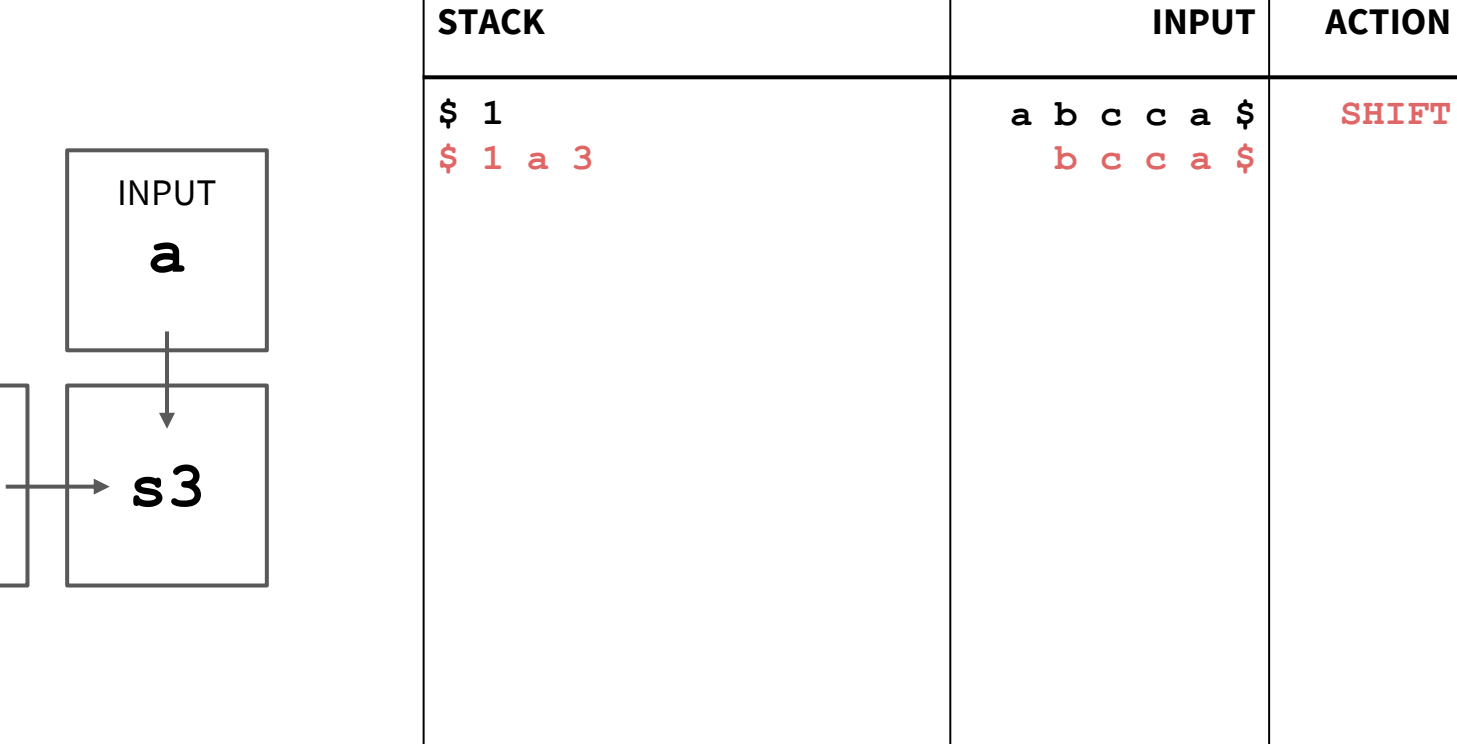

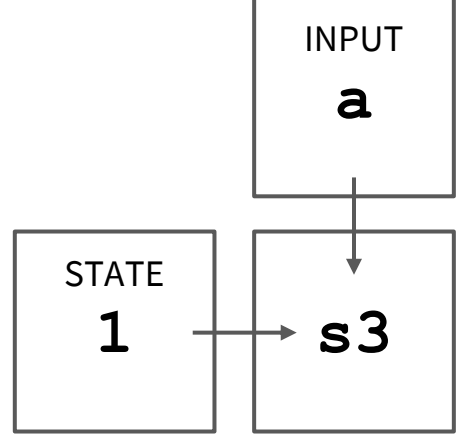

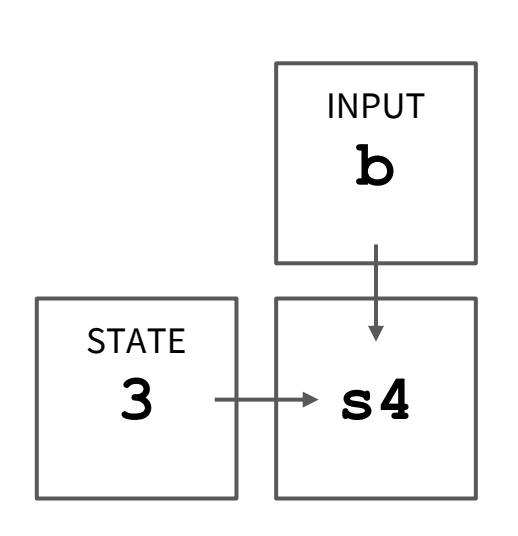

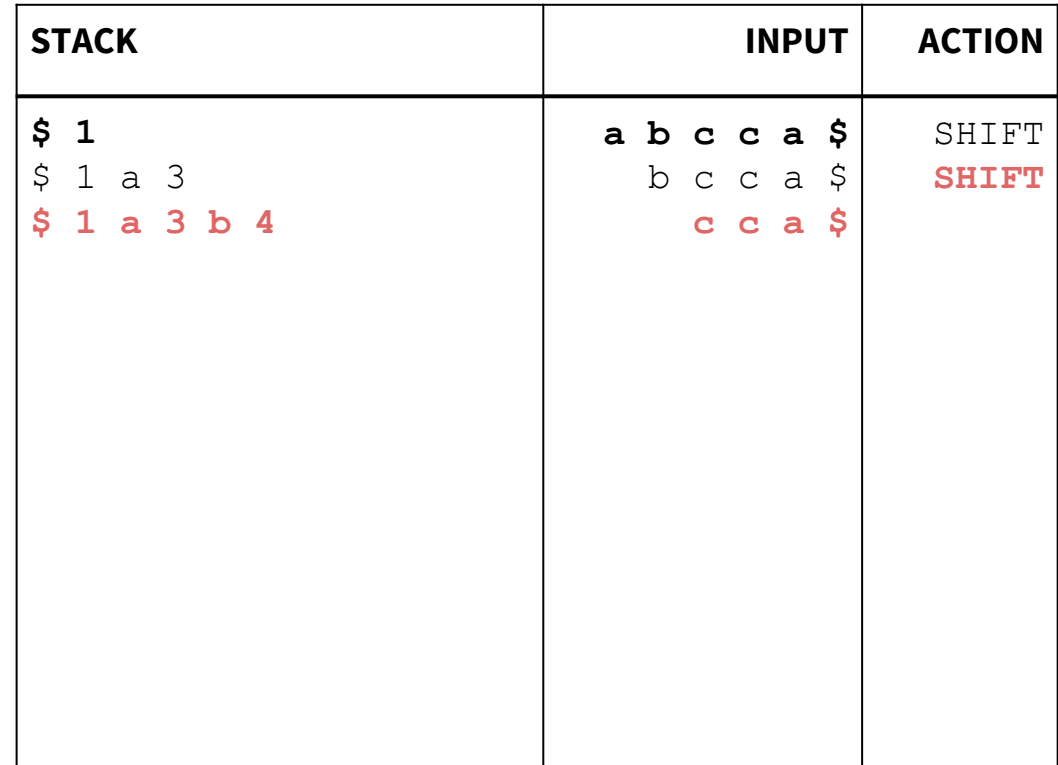

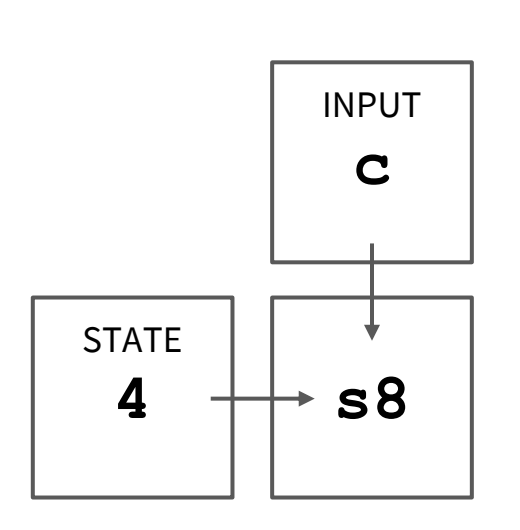

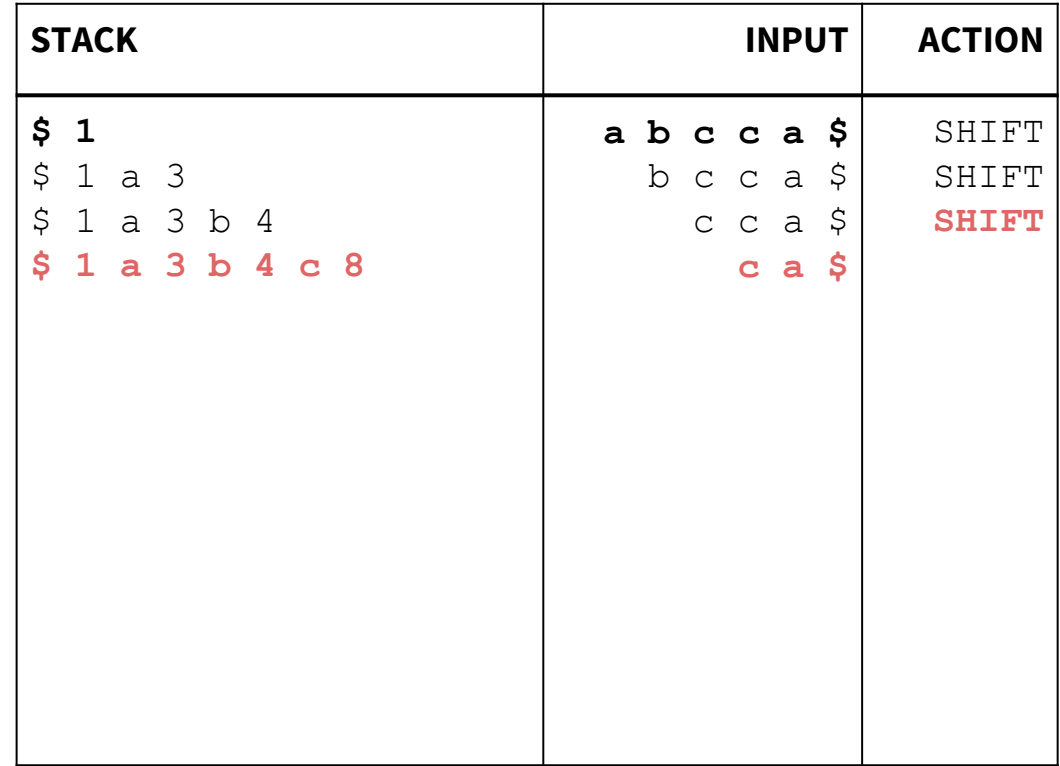

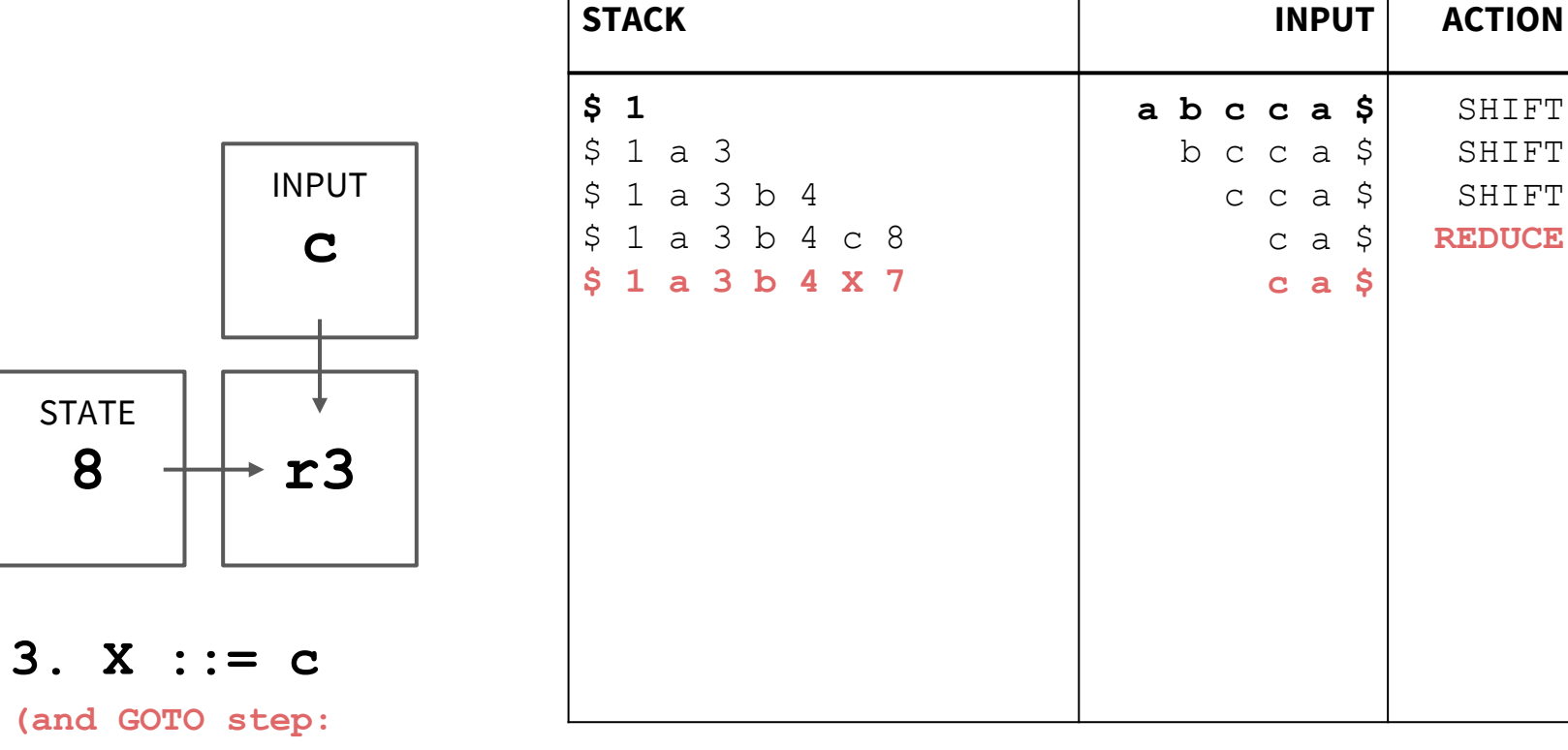

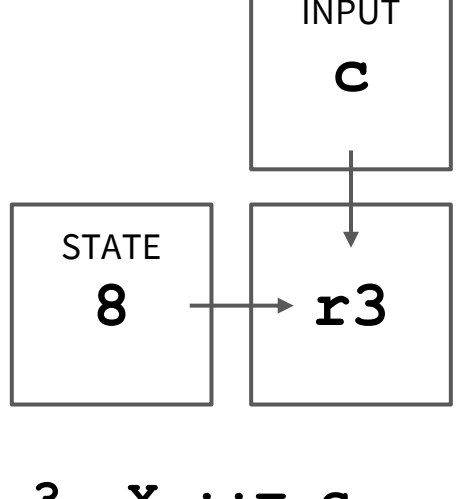

(and GOTO step:  $s4$  & X  $\rightarrow$  g7)

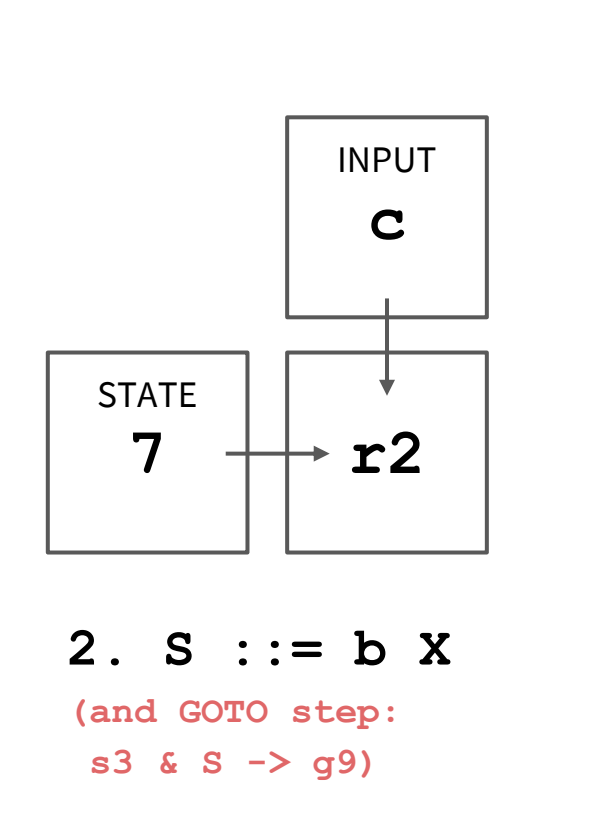

![](_page_61_Picture_13.jpeg)

![](_page_62_Figure_1.jpeg)

![](_page_62_Picture_10.jpeg)

![](_page_63_Figure_1.jpeg)

![](_page_63_Picture_13.jpeg)

![](_page_64_Figure_1.jpeg)

![](_page_64_Picture_10.jpeg)

![](_page_65_Figure_1.jpeg)

![](_page_65_Picture_13.jpeg)

![](_page_66_Figure_1.jpeg)

![](_page_66_Picture_10.jpeg)